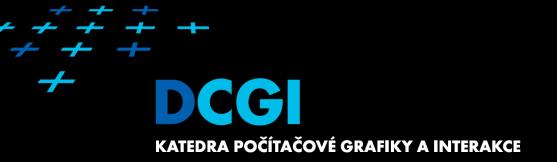

#### DUALITY AND APPLICATIONS OF ARRANGEMENTS

#### PETR FELKEL

FEL CTU PRAGUE felkel@fel.cvut.cz https://cw.felk.cvut.cz/doku.php/courses/a4m39vg/start

Based on [Berg], [Mount], and [Goswami]

Version from 7.1.2016

# **Talk overview**

- Duality
  - 1. Points and lines
  - 2. Line segments
  - 3. Polar duality (different points and lines)
  - 4. Convex hull using duality
- Applications of duality and arrangements

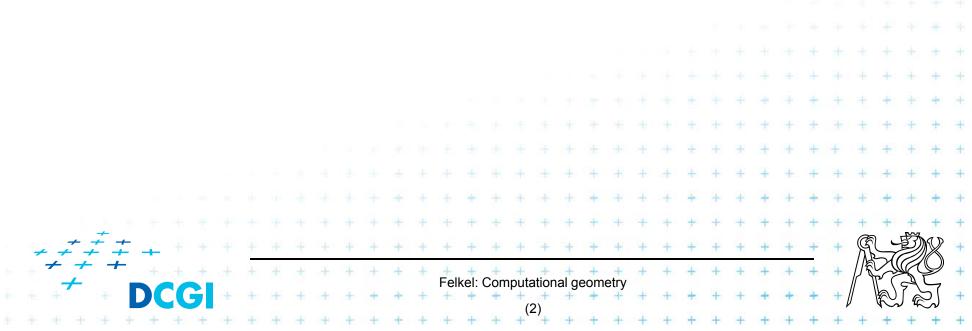

- Points and lines both have 2 parameters:
  - Points coords x and y
  - Lines slope k and y-intercept qy = kx + q

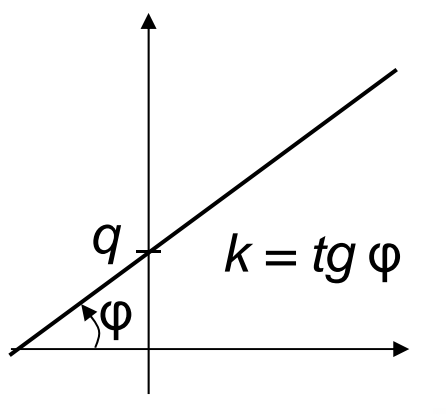

- We can simply map points and lines 1:1
- Many mappings exist it depends on the context

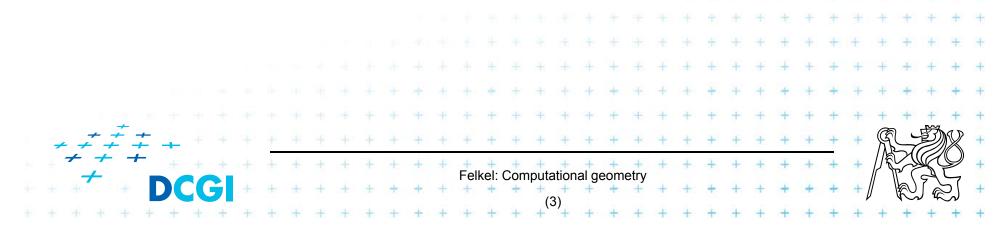

# Why to use duality?

Some reasons why to use duality:

- Transforming a problem to dual plane may give a new view on the problem
- Looking from a different angle may give the insight needed to solve it
- Solution in dual space may be even simpler

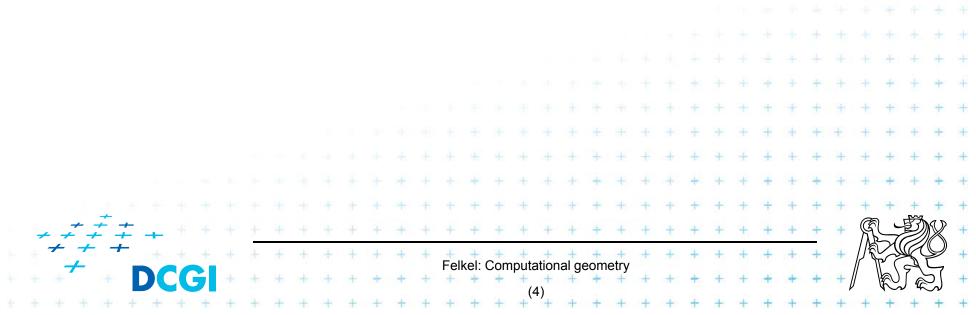

# **Definition of duality transformation** *D*

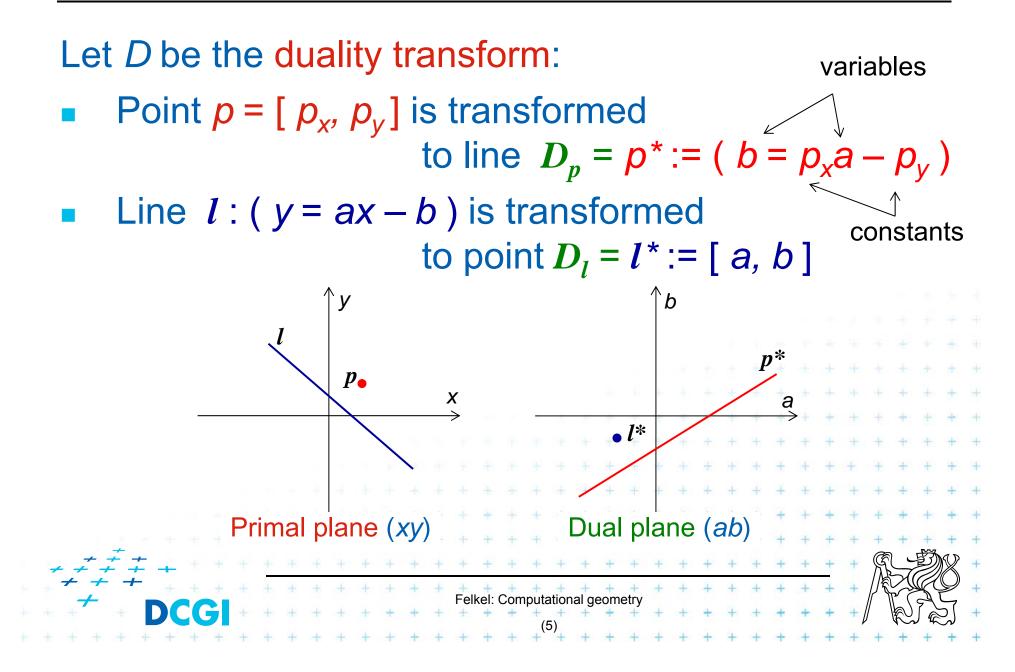

#### Example and more about duality *D*

Example:

line y = 5x - 3

can be represented as point *y*\*=[5, 3]

Duality D

- is its own inverse  $DD_p = p$ ,  $DD_l = l$ 

 cannot represent vertical lines
 =>Take vertical lines as special cases, use lexicographic order, or rotate the problem space slightly.

Felkel: Computational geometry

See the [applet]

Primal plane — plane with coordinates x, y

Dual plane\* – plane with coordinates a, b

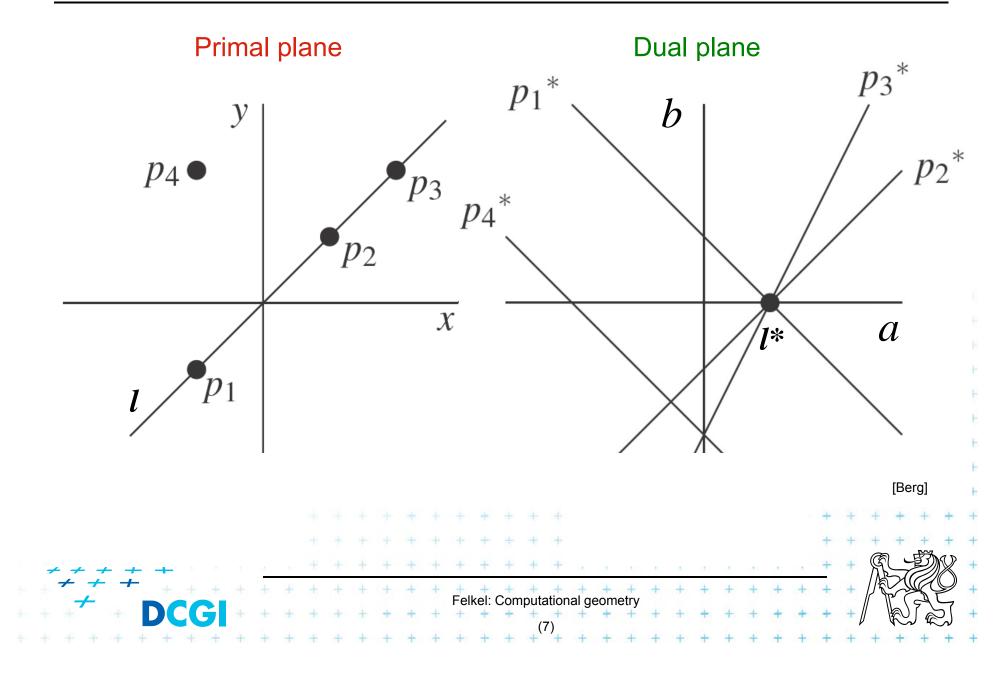

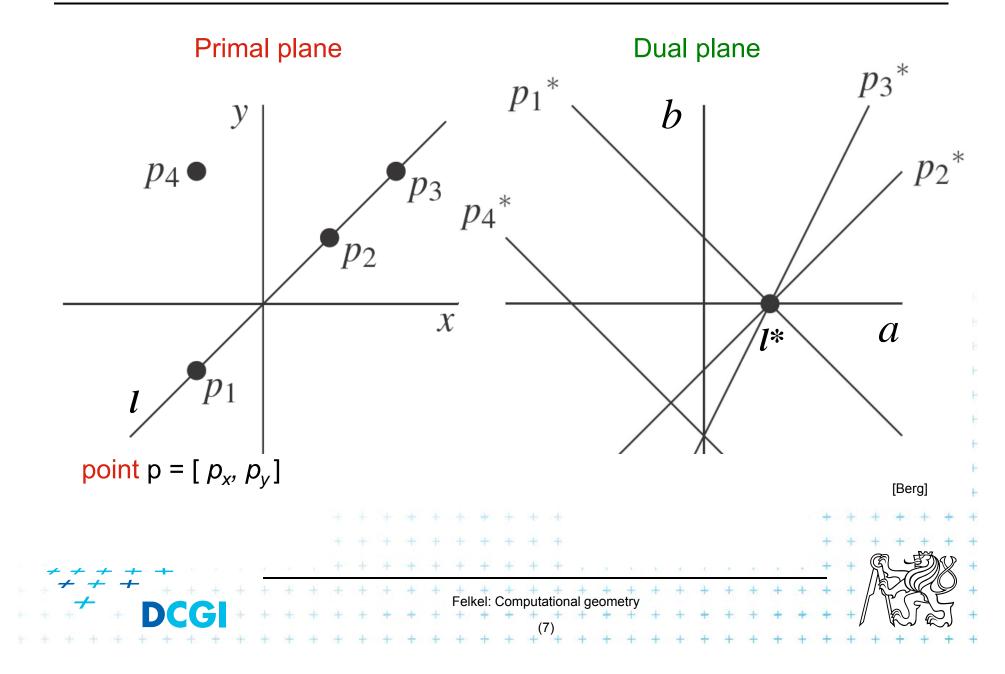

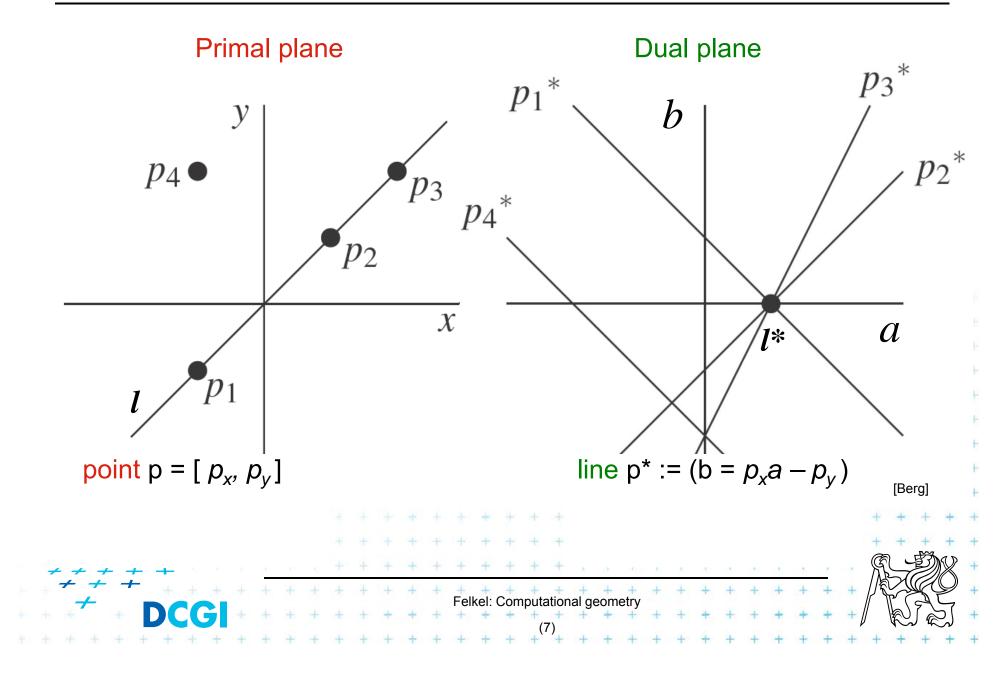

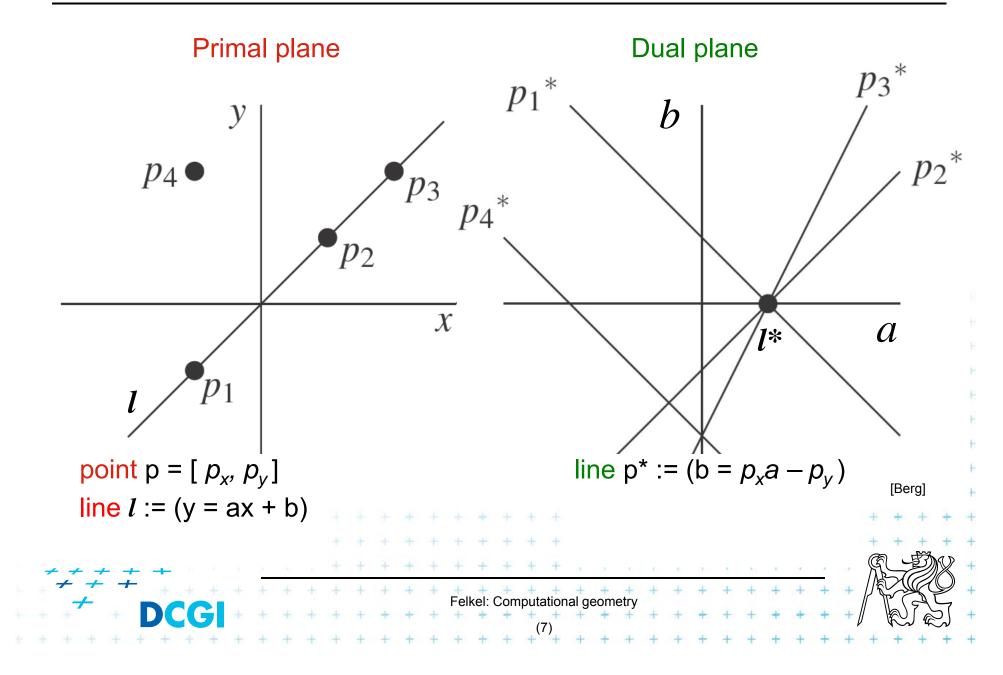

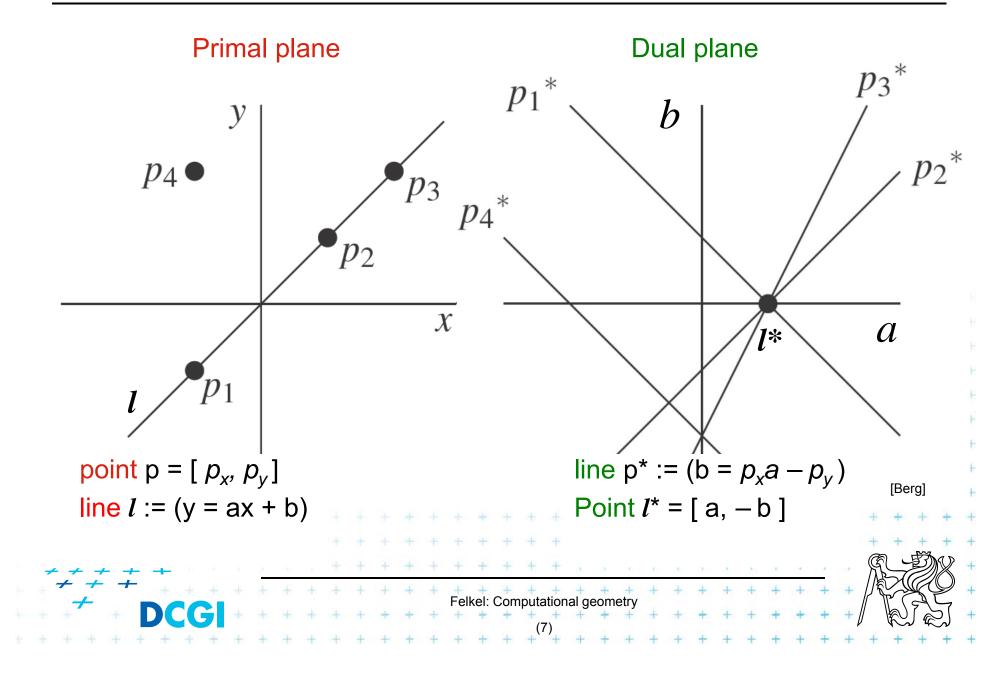

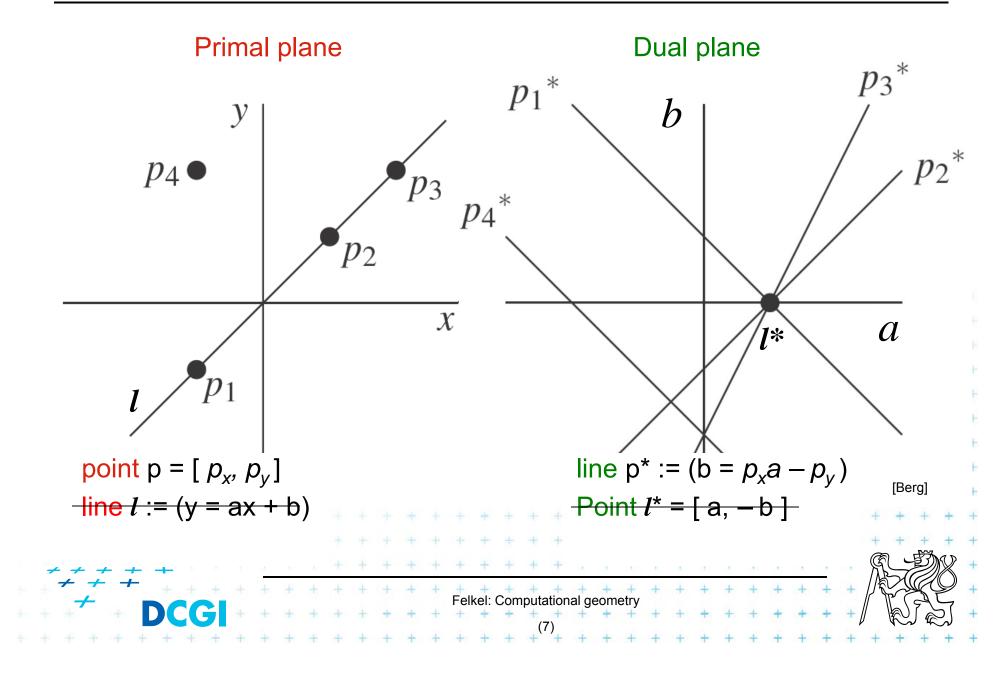

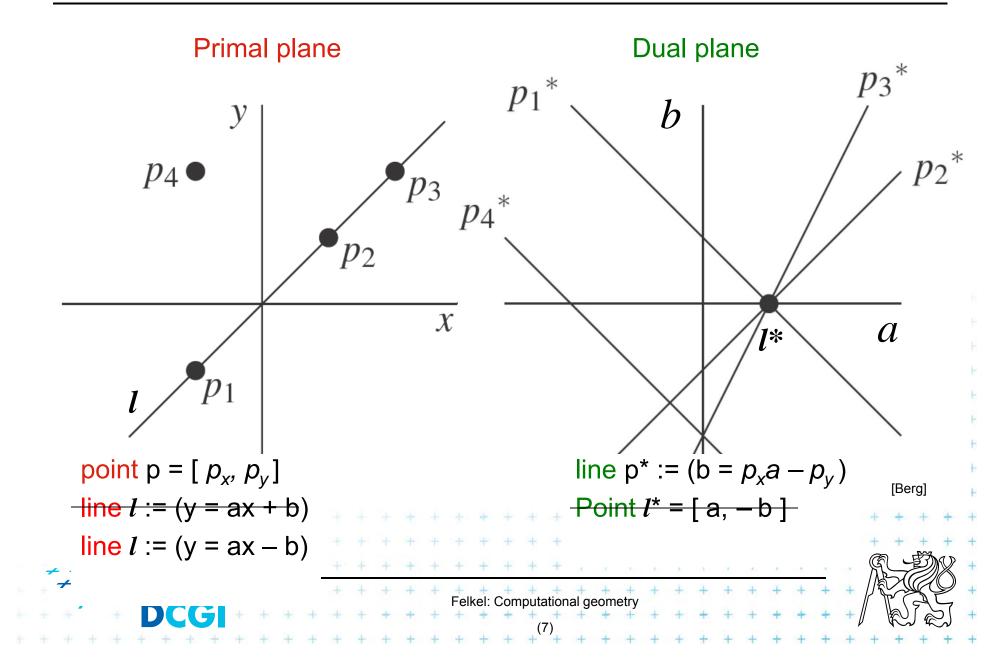

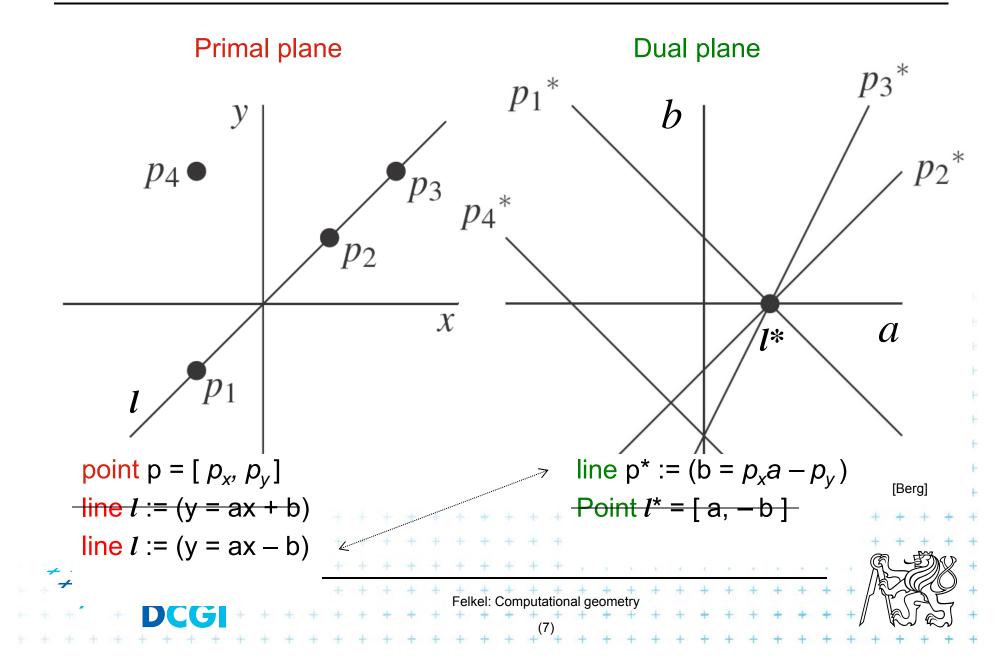

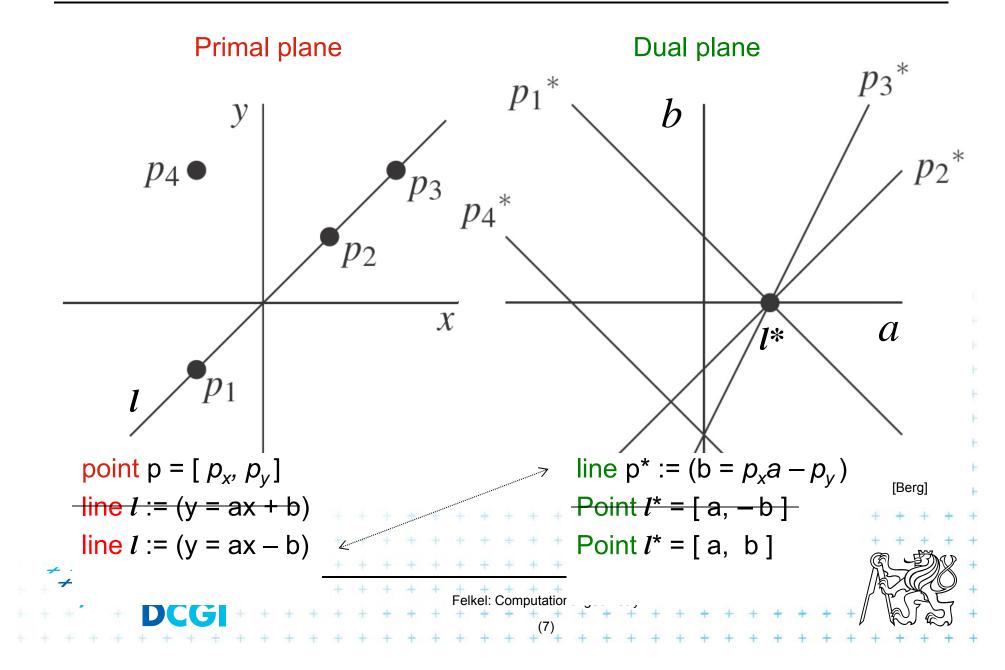

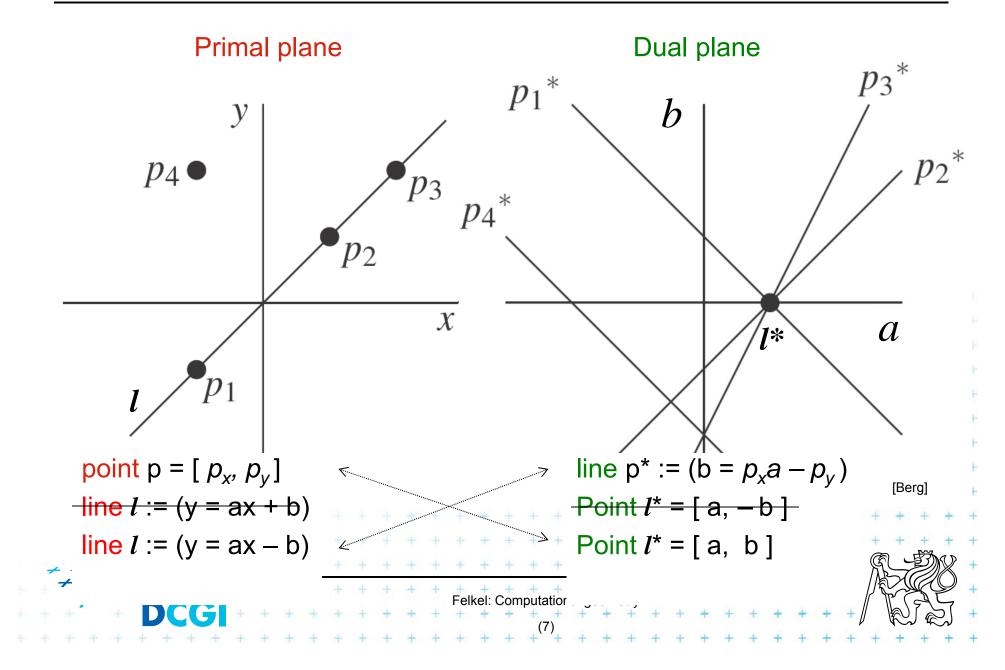

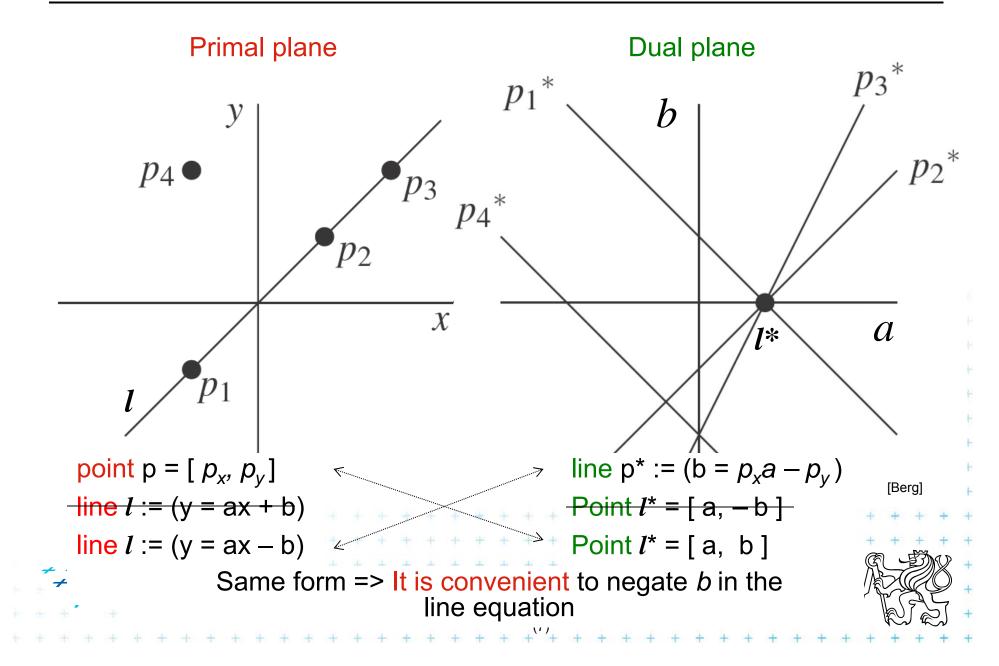

# Why is *b* negated in the line equation?

- In primal plane, consider
  - point  $p = [p_x, p_y]$  and
  - set of non-vertical lines  $l_i : y = a_i x b_i$ passing through *p* satisfy the equation  $p_y = a_i p_x - b_i$ (each line with different constants  $a_i, b_i$ )
  - In dual plane, these lines transform to collinear points  $\{I_i^* = [a_i, b_i] : b_i = p_x a_i - p_y^*\}$

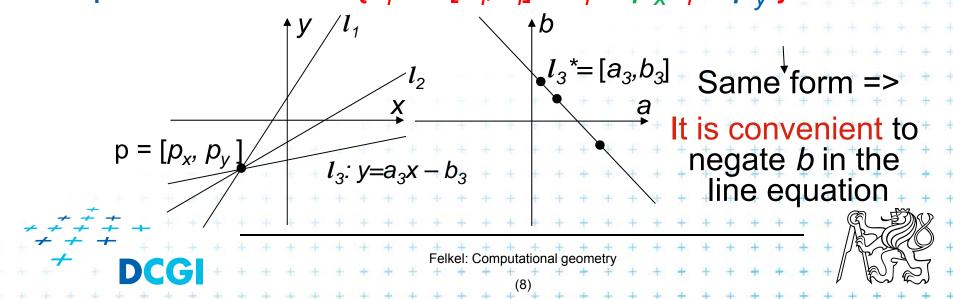

#### If *b* not negated in the line equation...

Lines  $l_i$  have equartion  $l_i : y = a_i x - b_i$  OR  $y = a_i x + b_i$ Passing through point  $p = [p_{x}, p_y]$ :

With minus

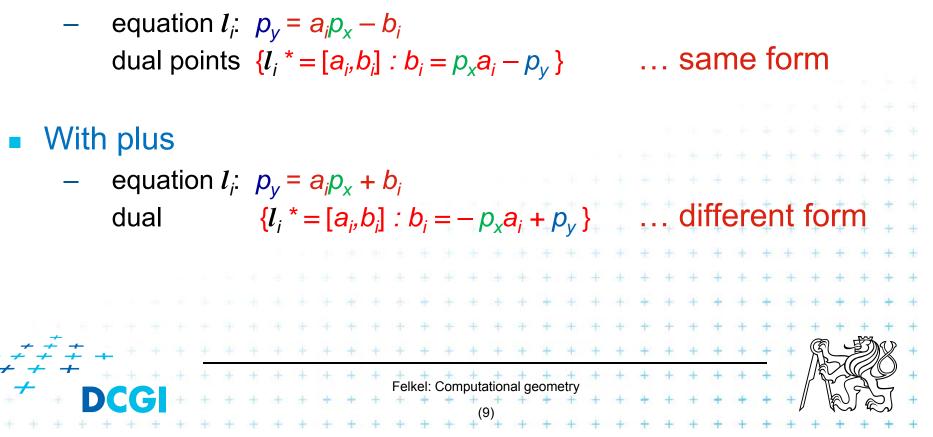

# **Properties of points and lines duality**

Incidence is preserved

A point p is incident to the line / in primal plane iff point /\* is incident to the line p\* in the dual plane.

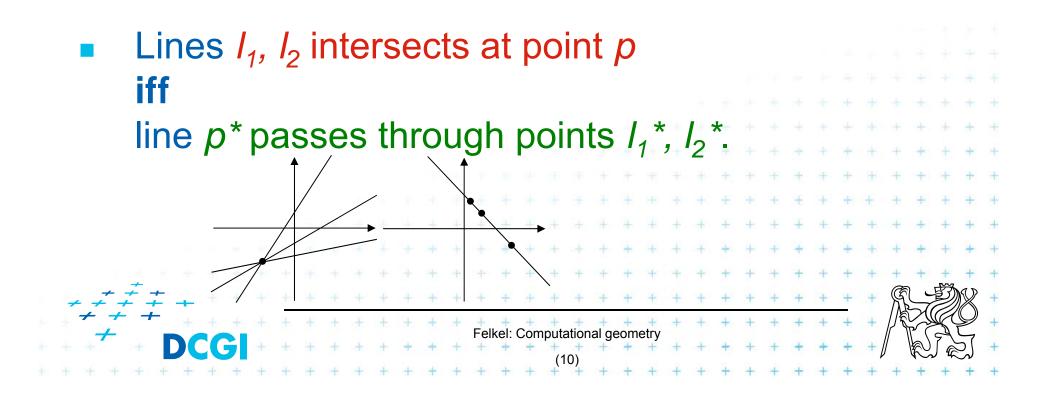

# **Properties of points and lines duality**

But order is reversed

- Point p lies above (below) line / in the primal plane
  iff
  - line *p*\* passes below (above) point *I*\* in the dual

**plane** Or said order is preserved: ... **iff** Point /\* lies above (below) line *p*\*

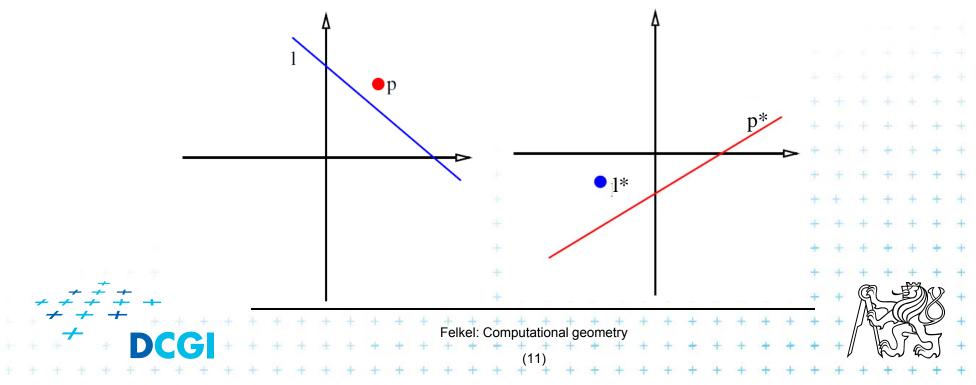

# **Properties of points and lines duality**

#### Collinearity

Points are collinear in the primal plane iff their dual lines intersect in a common point

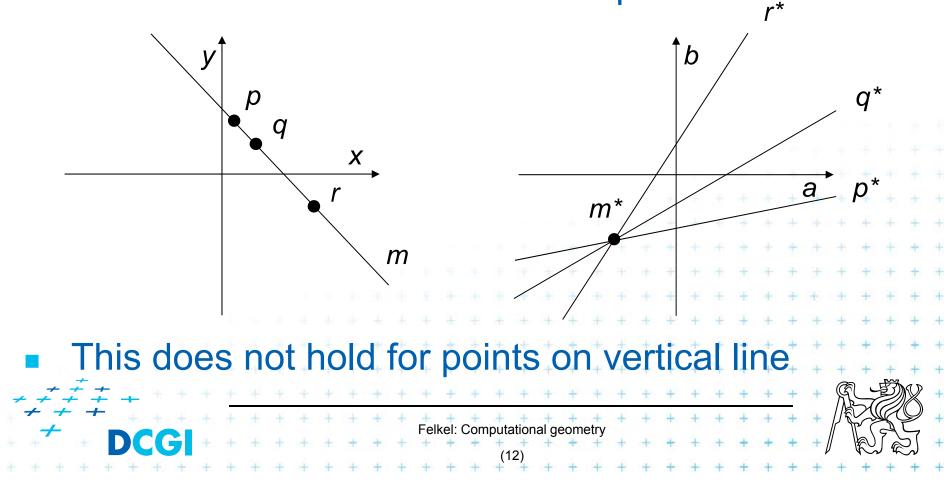

#### **Handling of vertical lines**

- Dual transform is undefined for vertical lines
  - Points with same x coordinate dualize to lines with the same slope (parallel lines) and therefore
  - These dual lines do not intersect (as should for collinear points)
  - Vertical line through these points does not dualize to an intersection point
  - For detection of vertically collinear points use other method - O(n) vertical lines ->  $O(n^2)$  brute force 3|| lines s.

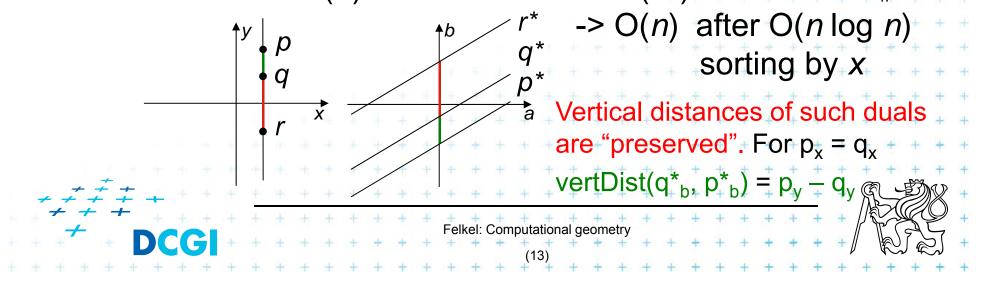

# **2. Duality of line segments**

- Line segment s
  - set of collinear points —> set of lines passing one point
  - union of these lines is a (left-right) double wedge s\*

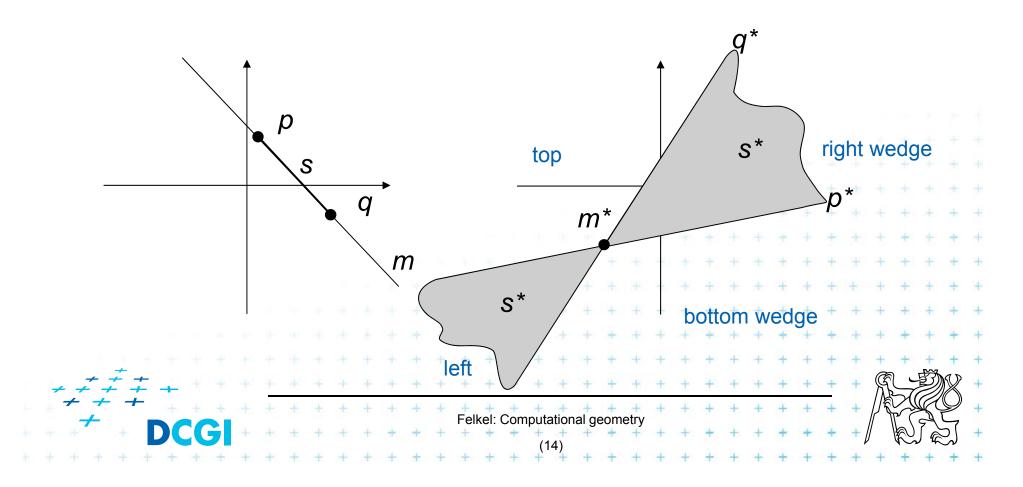

#### Intersection of line and line segment

- Line b intersects line segment s
  - if point b\* lays in the double wedge s\*,
    i.e., between the duals p\*,q\* of segment endpoints p,q
  - point p lies above line b and q lies below line b
  - point b\* lies above line  $p^*$  and  $b^*$  lies below line  $q^*$

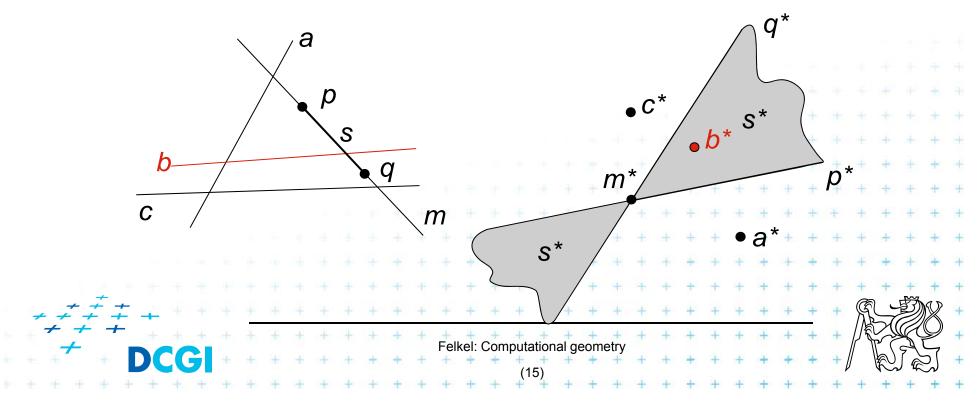

# 3. Polar duality (Polarity)

- Another example of point-line duality
- In 2D: Point p = ( $p_x$ ,  $p_y$ ) in the primal plane corresponds to a line  $T_p$  with equation ax + by = 1in the dual plane and vice versa
- In dD: Point p is taken as a radius-vector (starts in origin O). The dot product (p . x) = 1 defines a polar hyperplane p\* = { x ∈ R<sup>d</sup>: (p . x) = 1 }

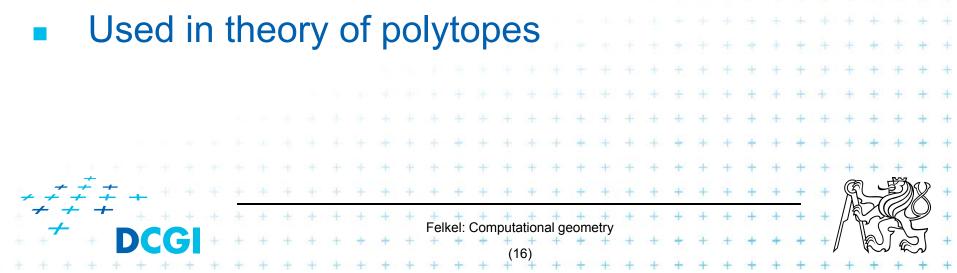

# **Polar duality (Polarity)**

- Geometrically in 2D, this means that
  - if **d** is the distance from the origin(O) to the point p, the dual  $T_p$  of p is the line perpendicular to Op at distance 1/d from O and placed on the other side of O.

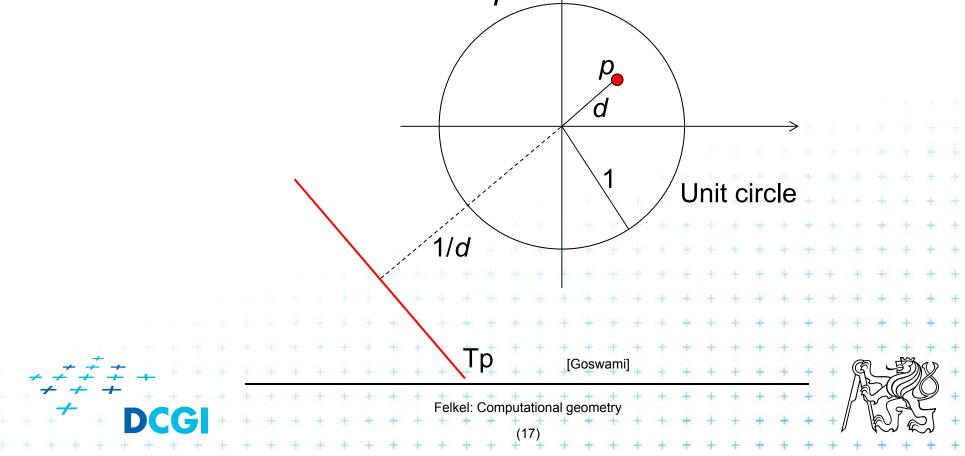

# 4. Convex hull using duality – definitions

- An optimal algorithm
- Let *P* be the given set of *n* points in the plane.
- Let  $p_a \in P$  be the point with smallest x-coordinate
- Let  $p_d \in P$  be the point with largest x-coordinate Both  $p_a$  and  $p_d \in CH(P)$ upper hull Upper hull = CW polygonal chain  $p_d$  $p_a, \ldots, p_d$  along the hull p<sub>a</sub> Lower hull = CCW polygonal chain  $p_a, \ldots, p_d$  along the hull Felkel: Computational geometry

## **Definitions**

- Let L be a se of lines in the plane
- The upper envelope is a polygonal chain  $E_u$  such that no line  $l \in L$  is above  $E_u$ .
- The lower envelope is a polygonal chain  $E_L$  such that no line  $I \in L$  is below  $E_L$ .

Felkel: Computational geometry

lower envelope

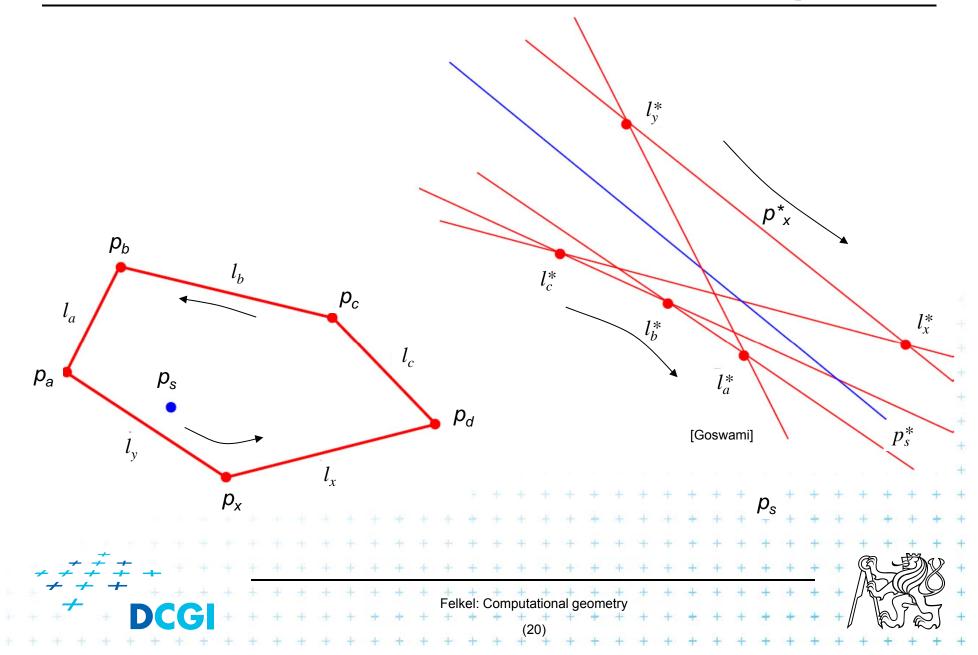

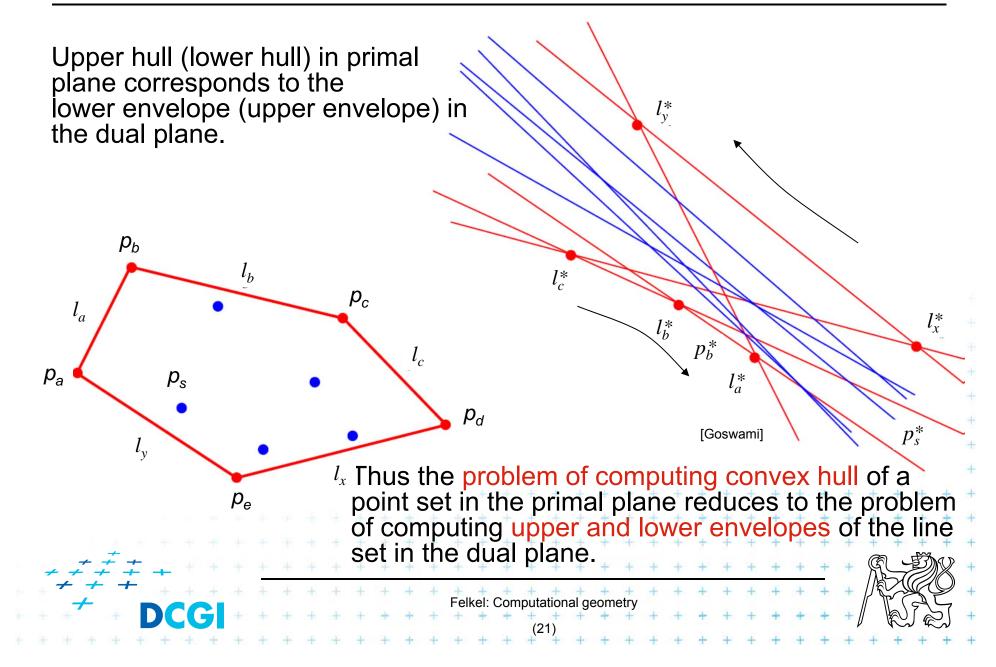

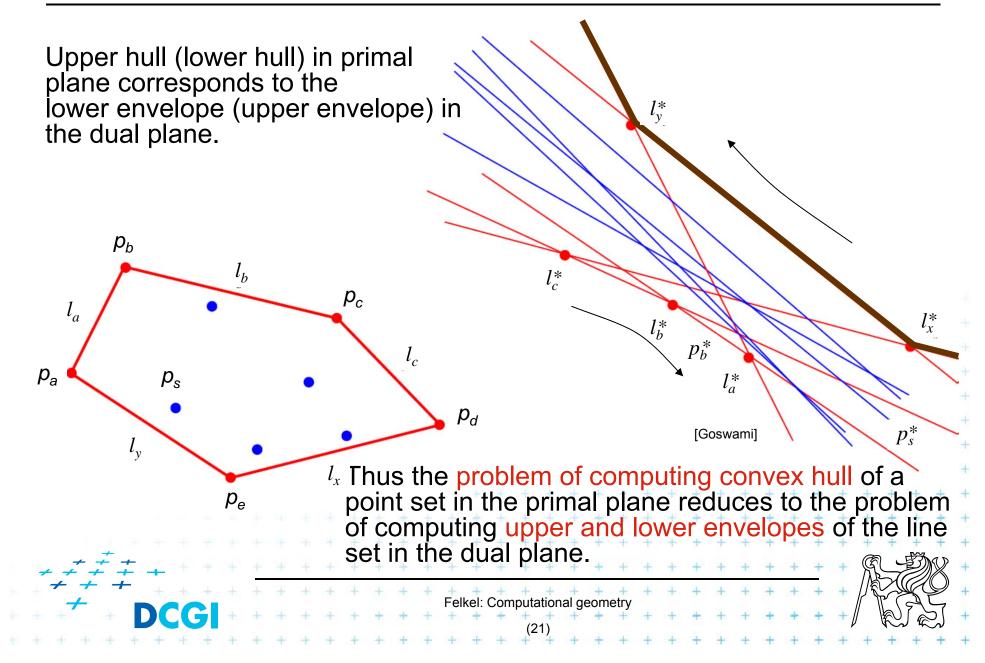

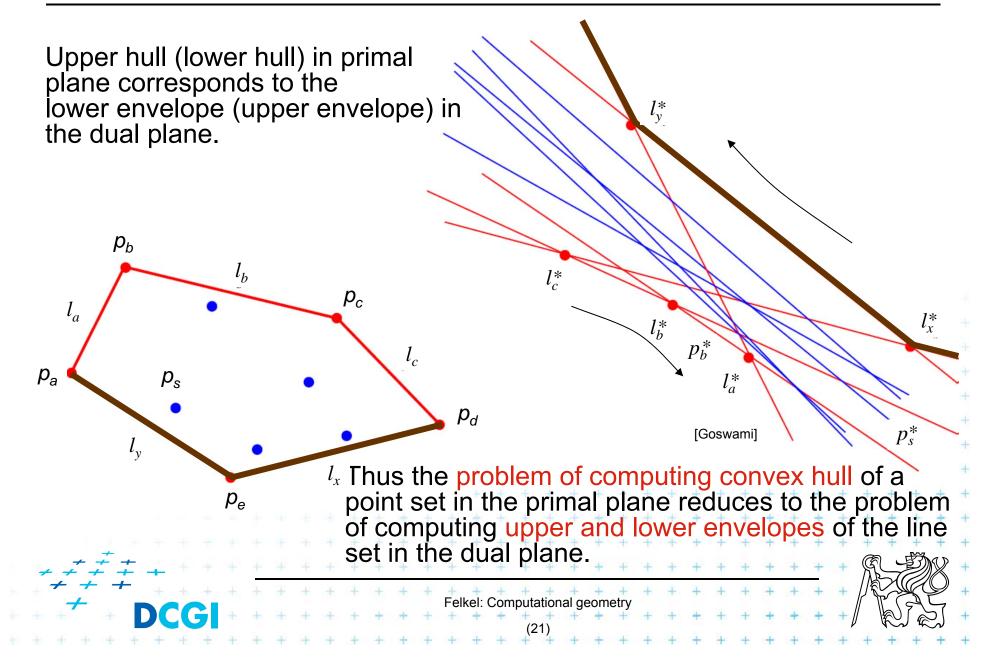

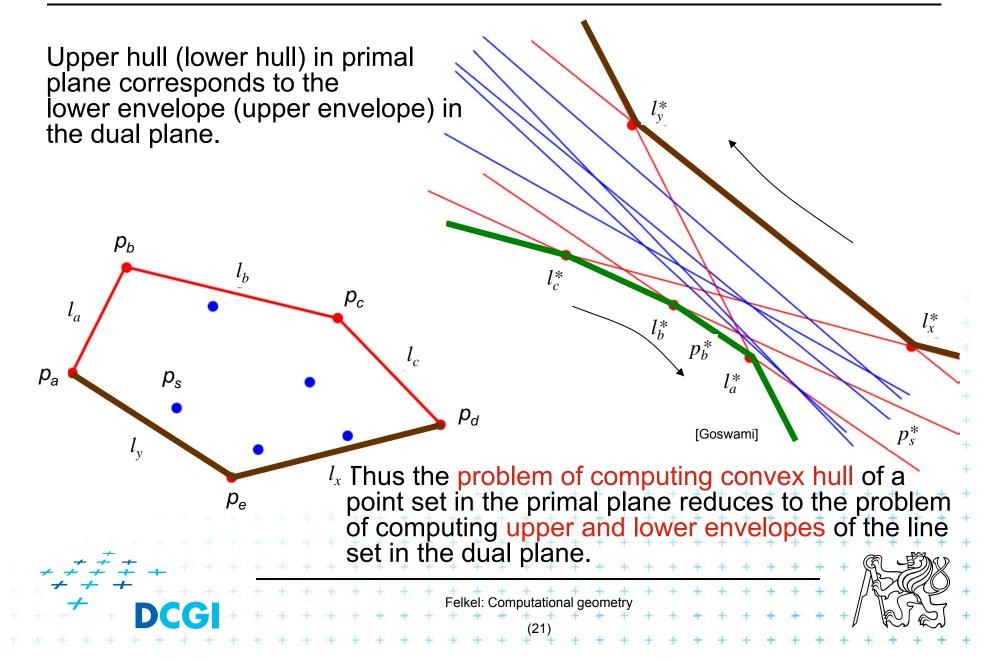

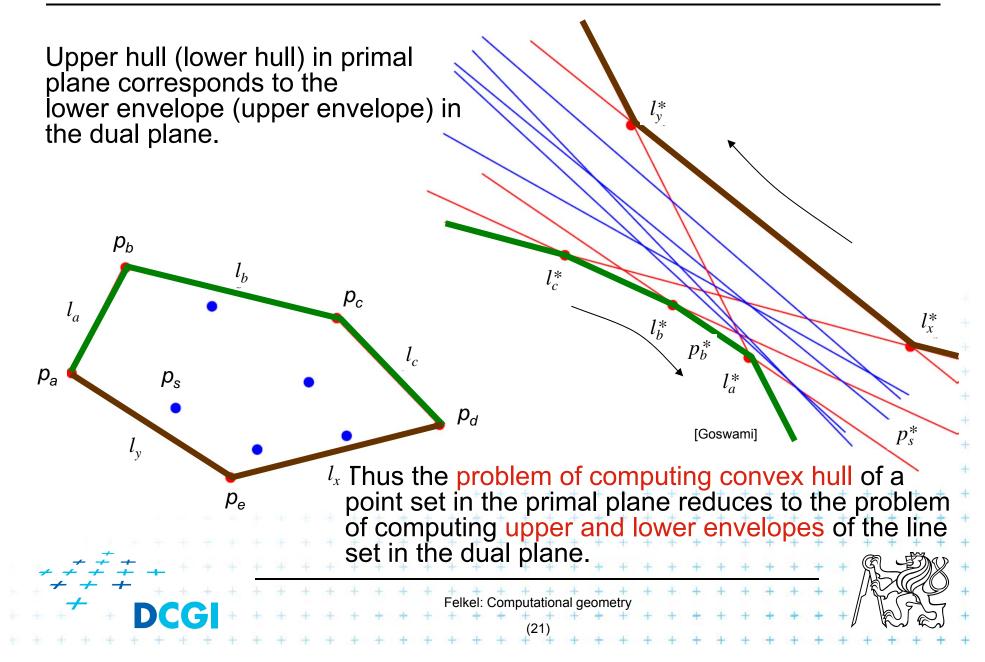

# **Upper envelope algorithm**

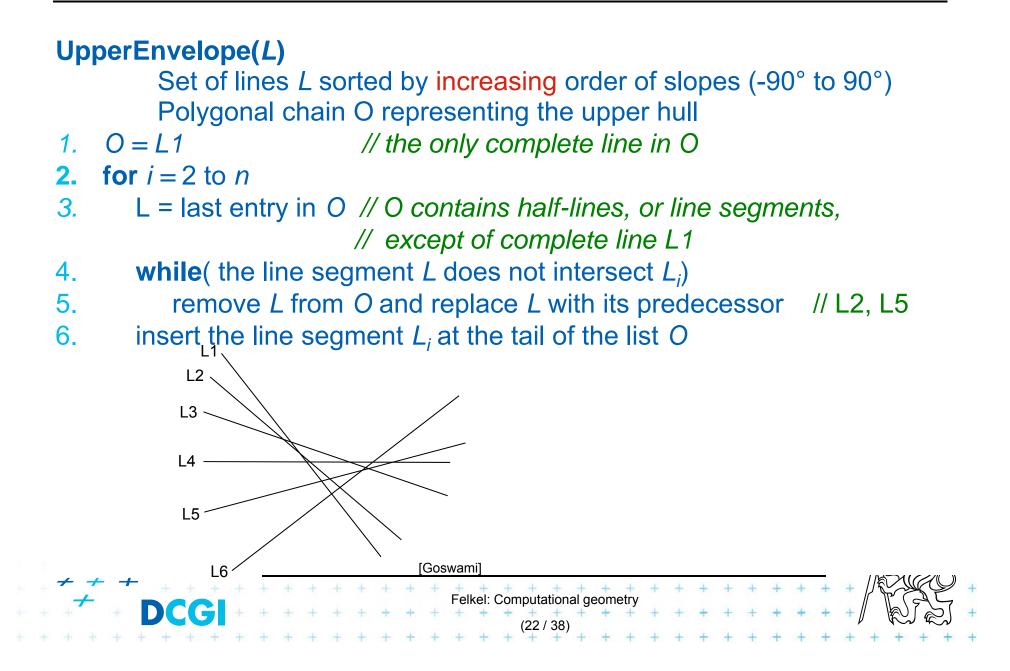

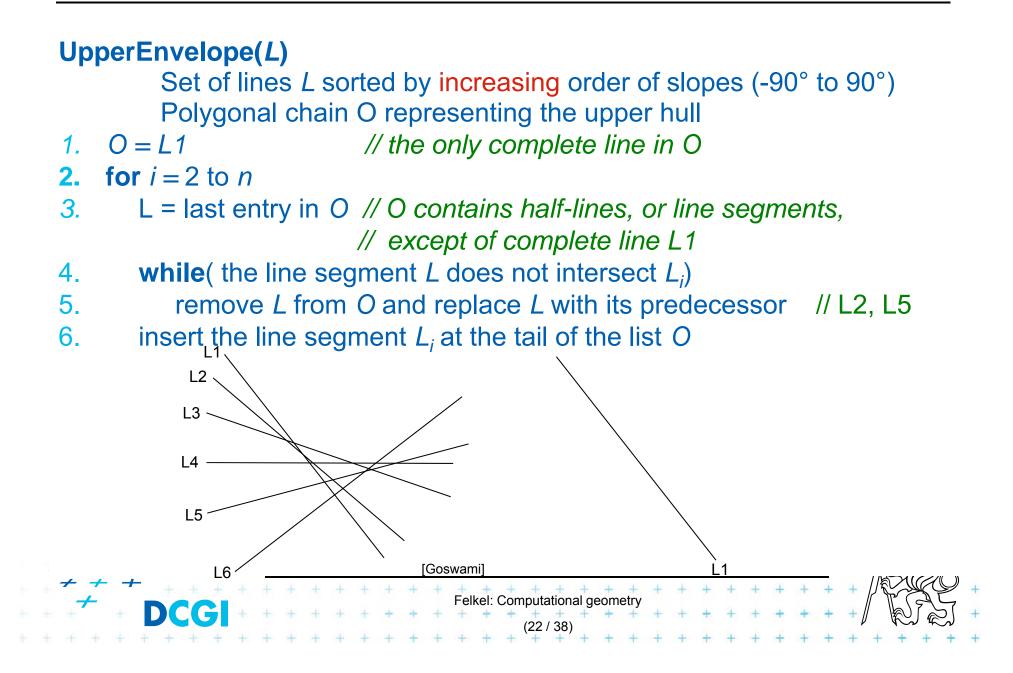

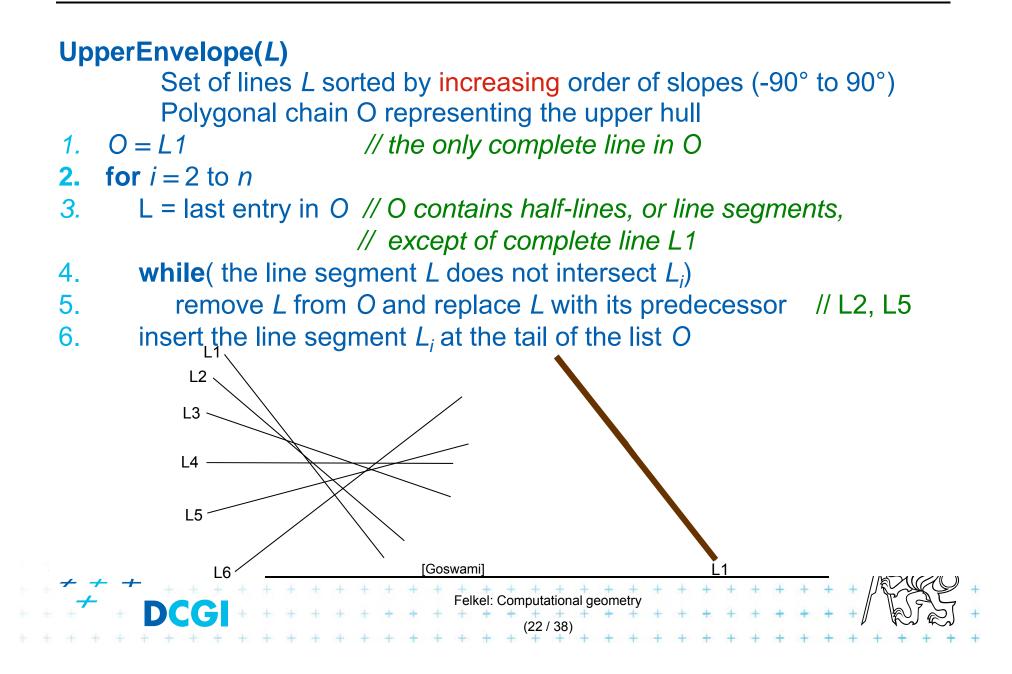

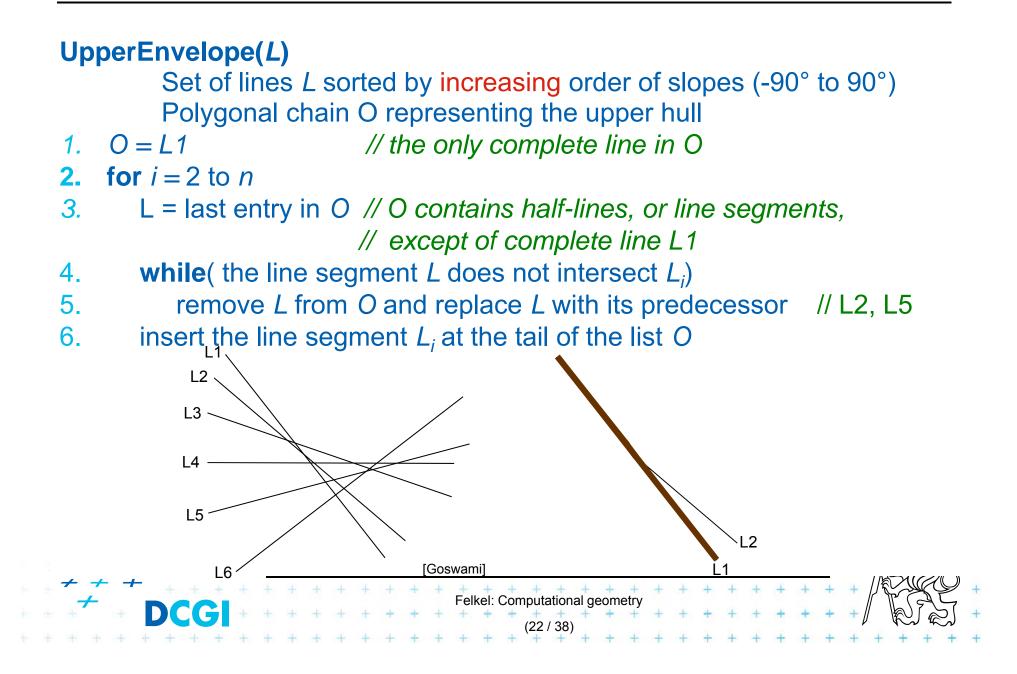

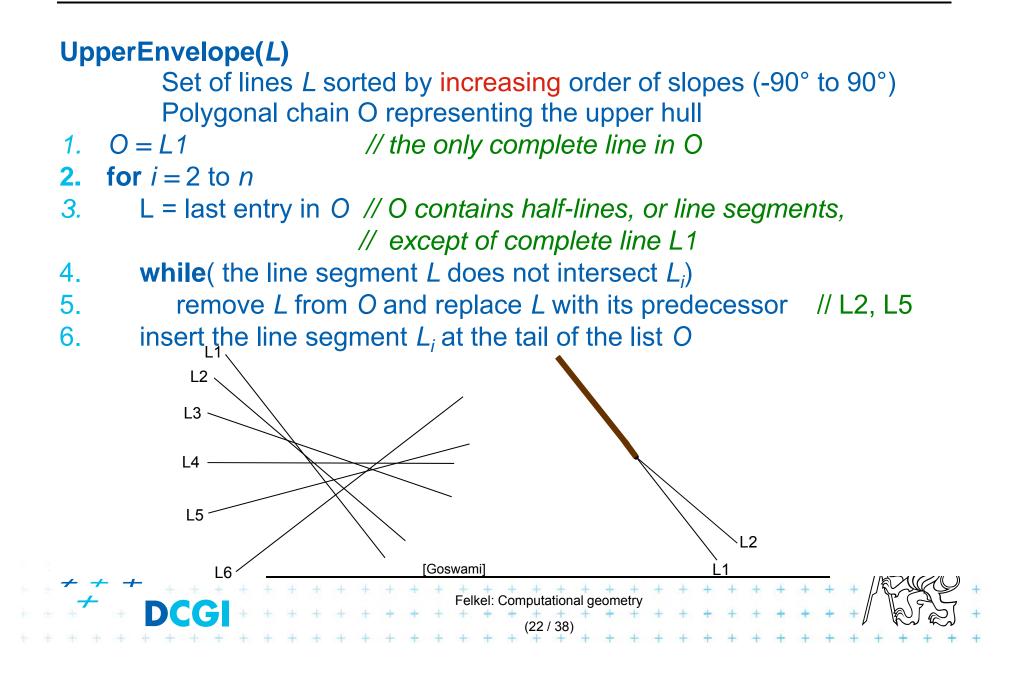

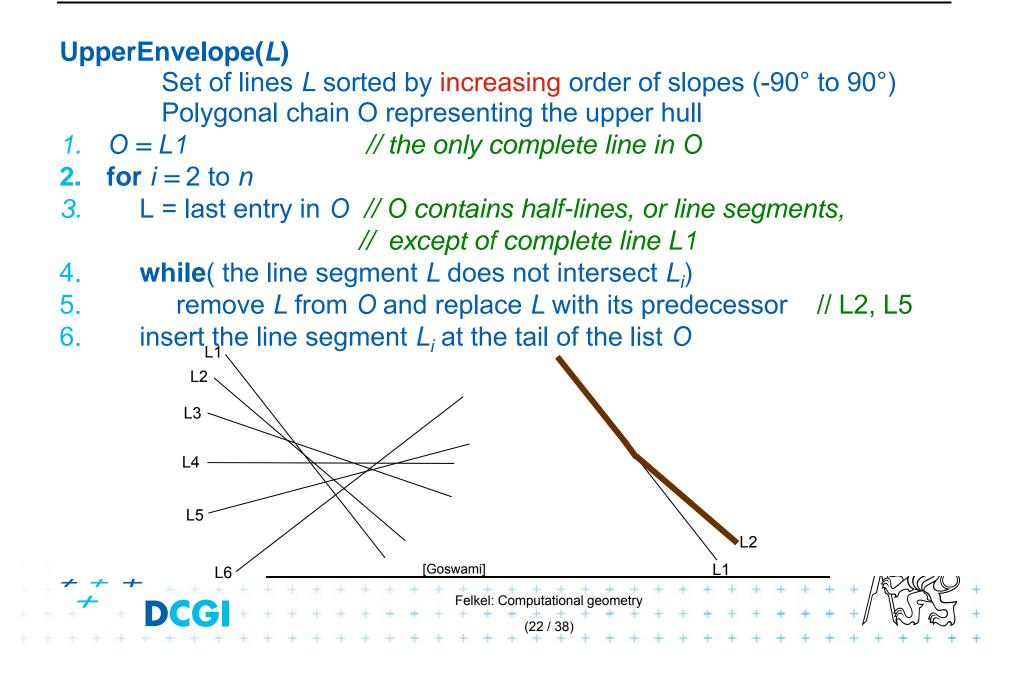

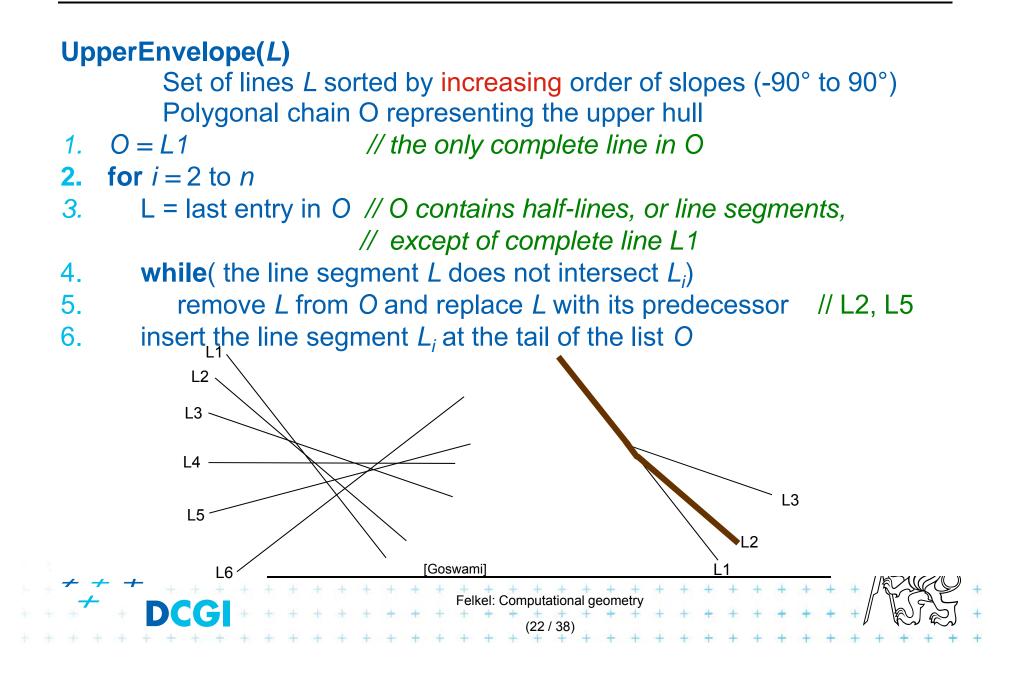

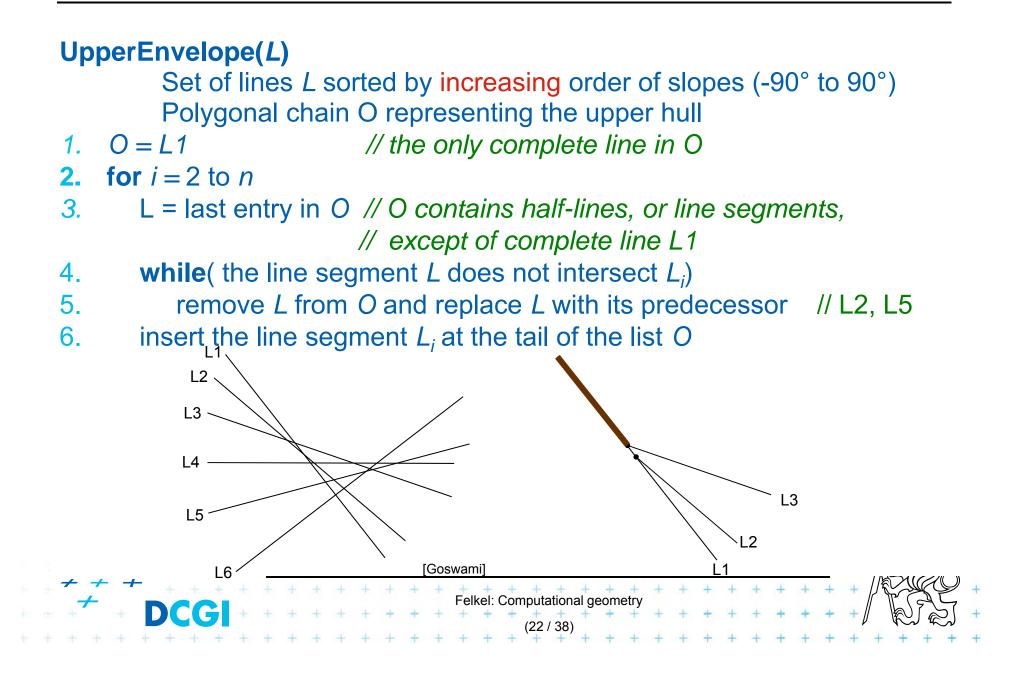

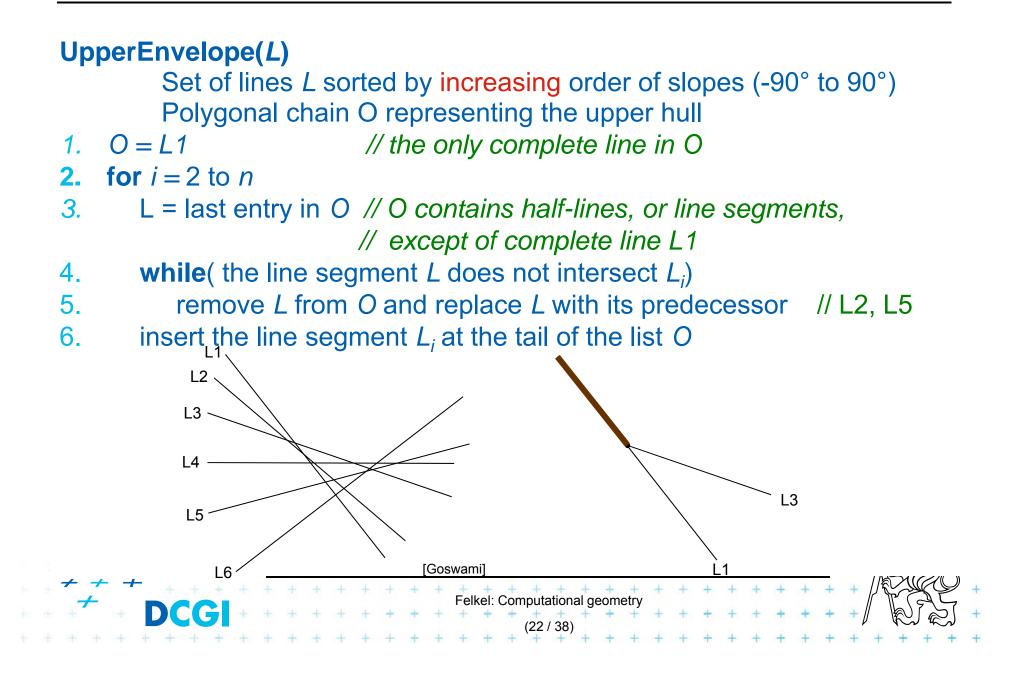

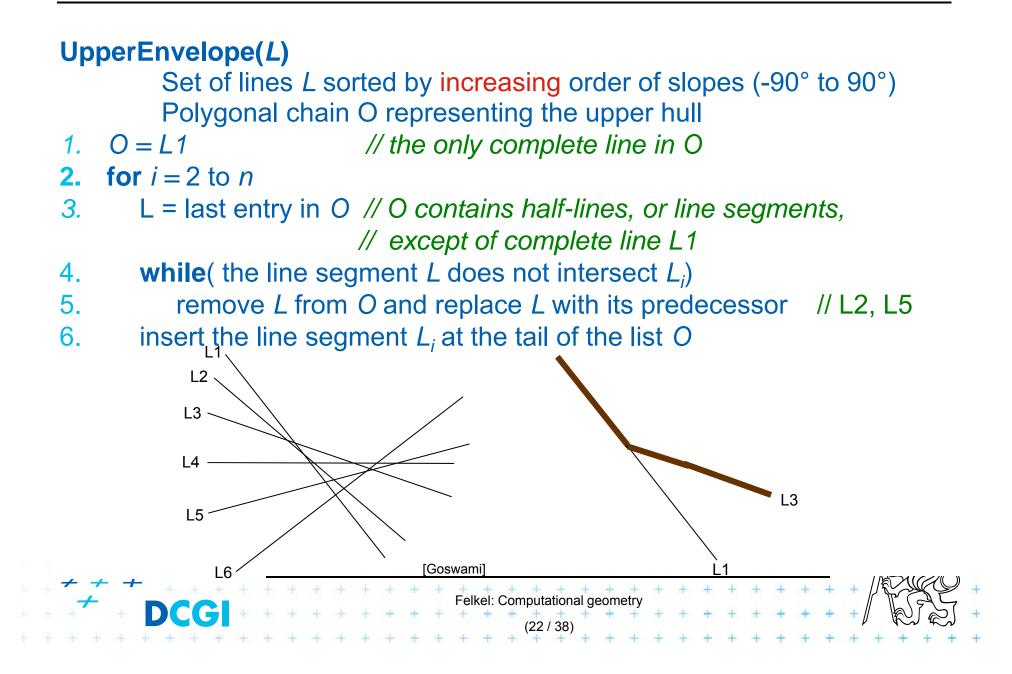

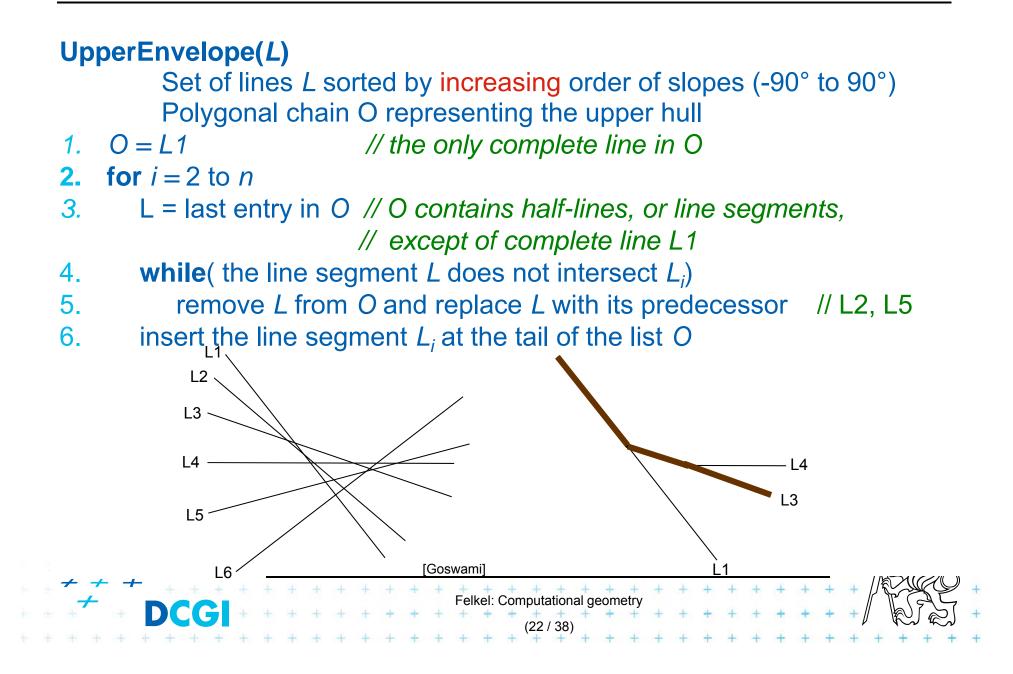

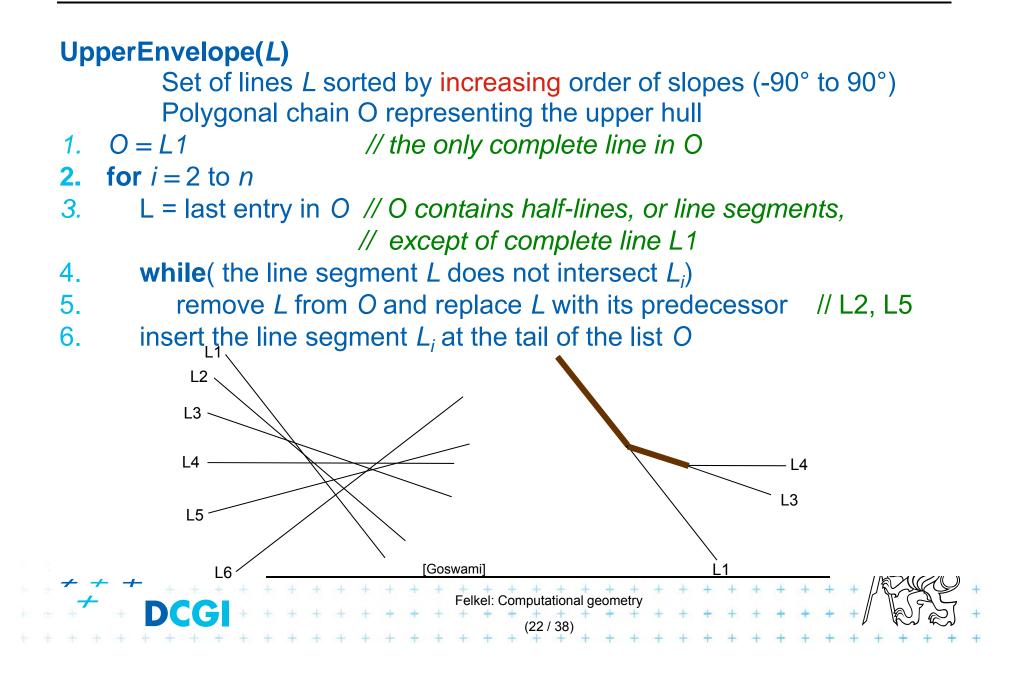

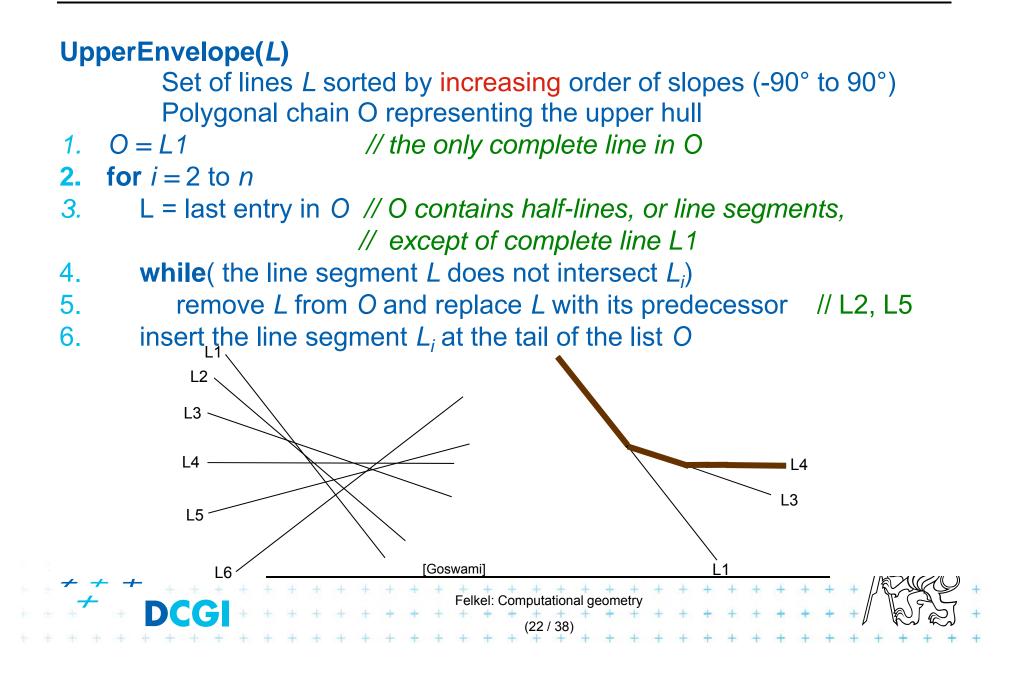

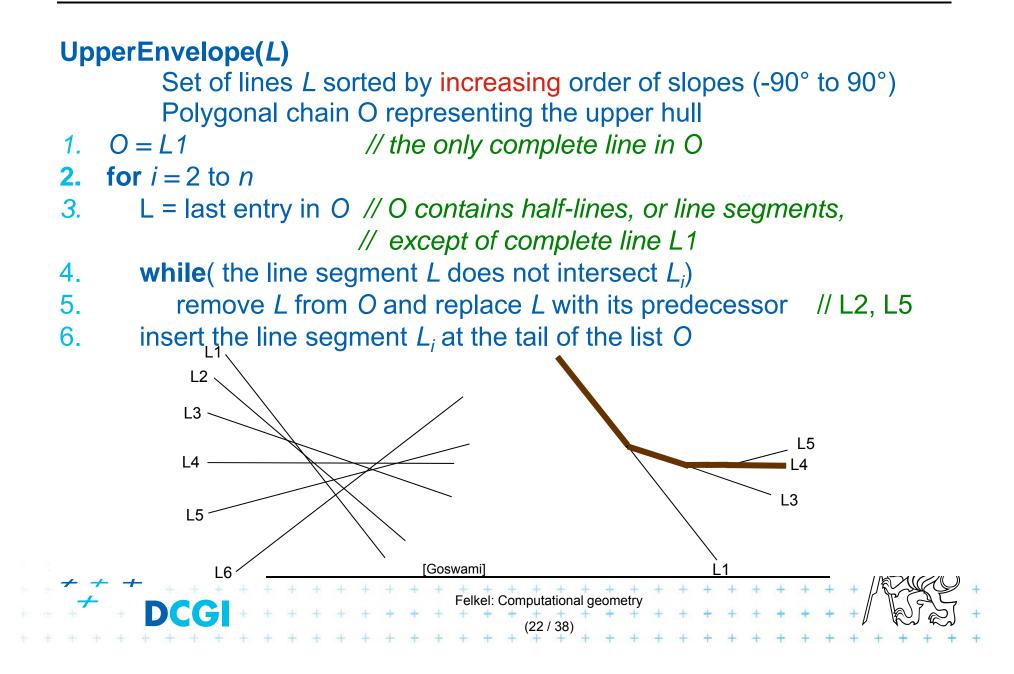

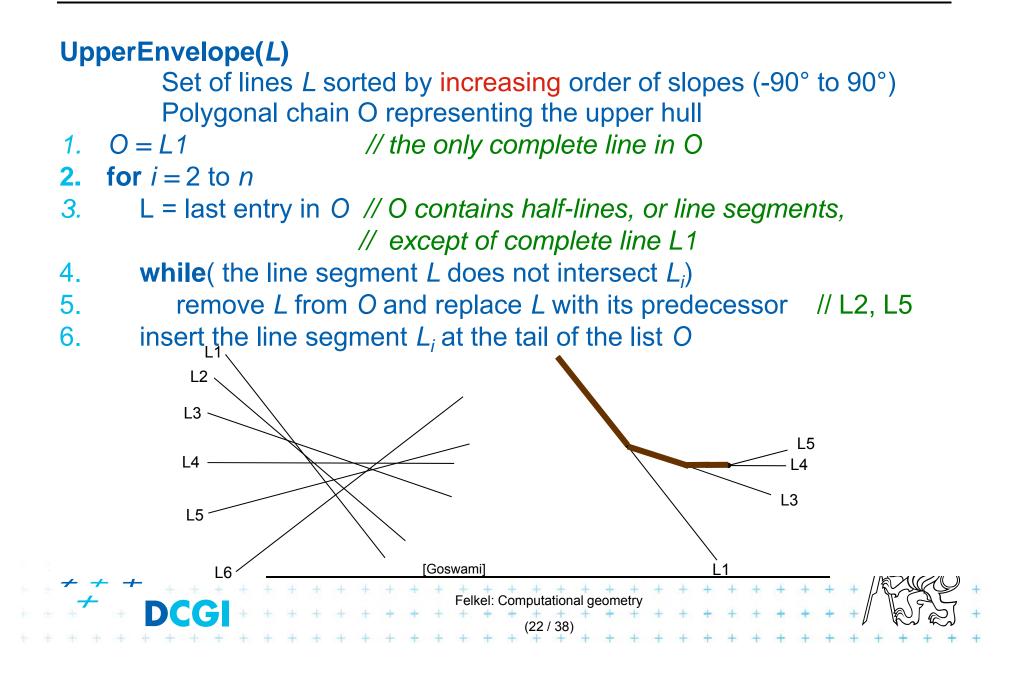

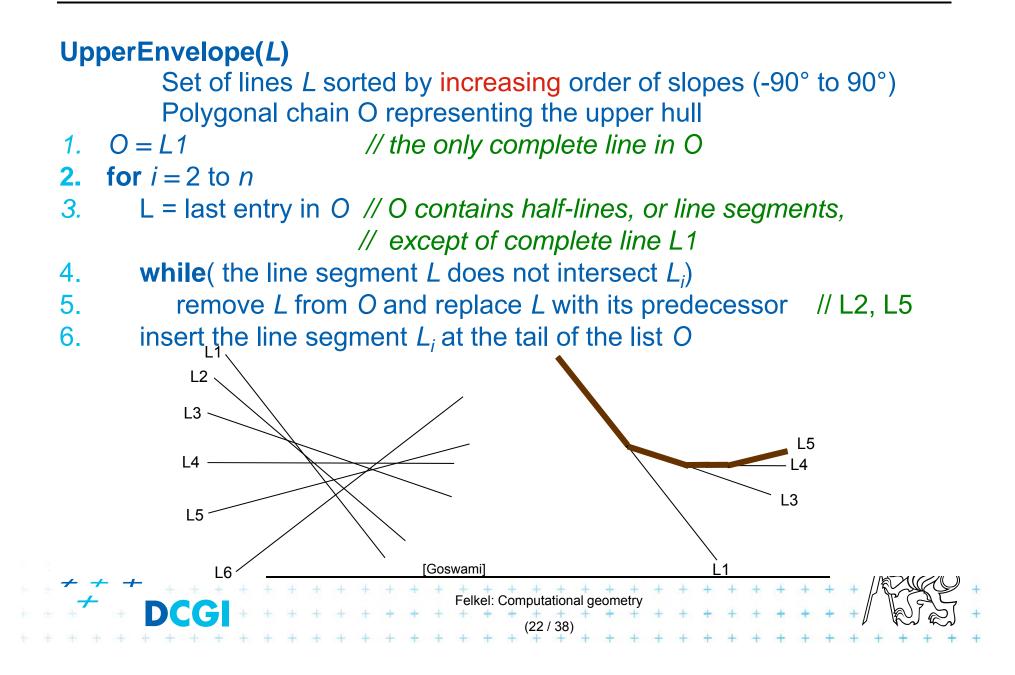

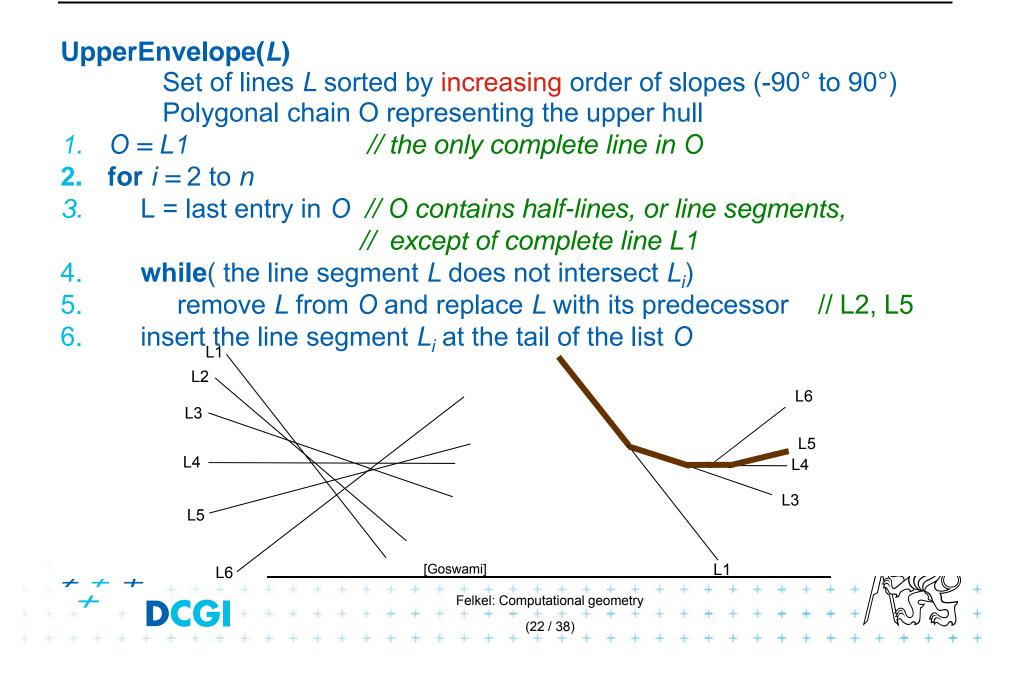

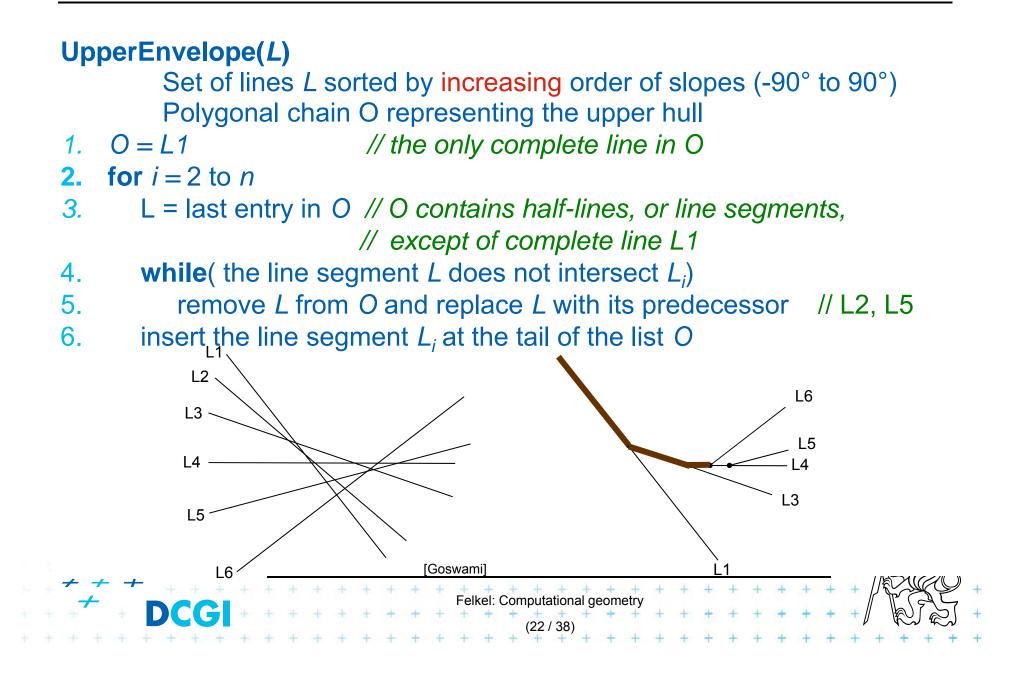

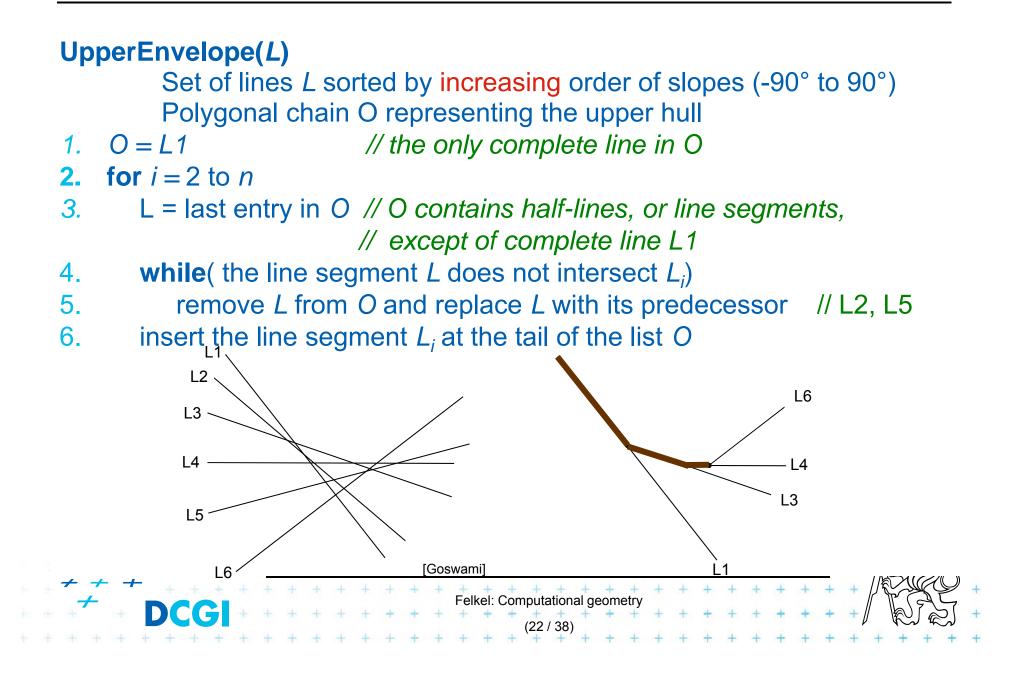

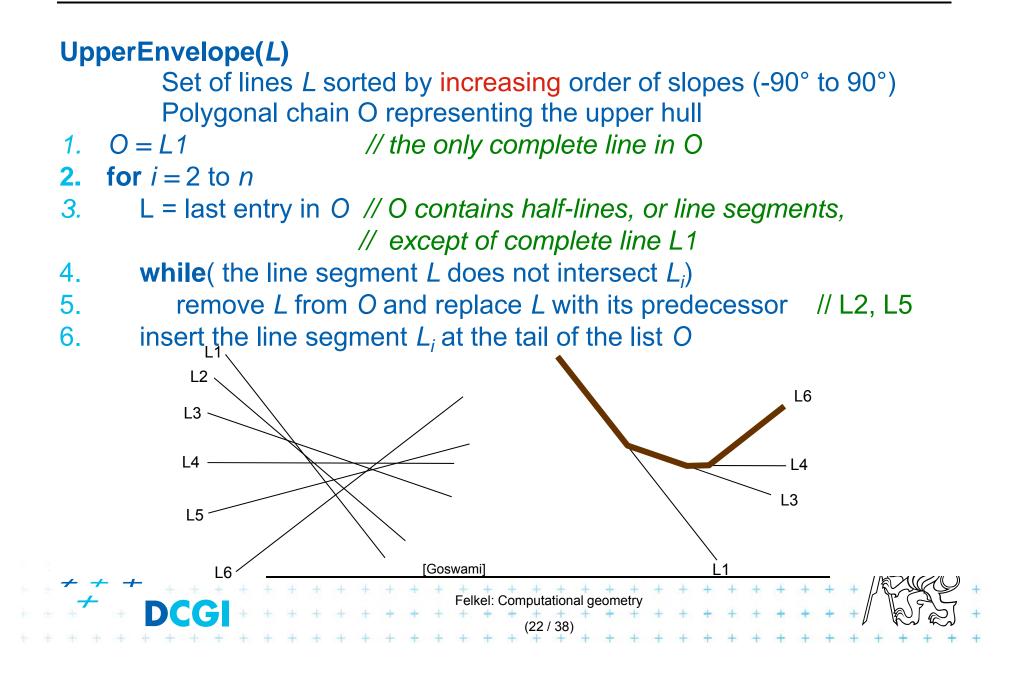

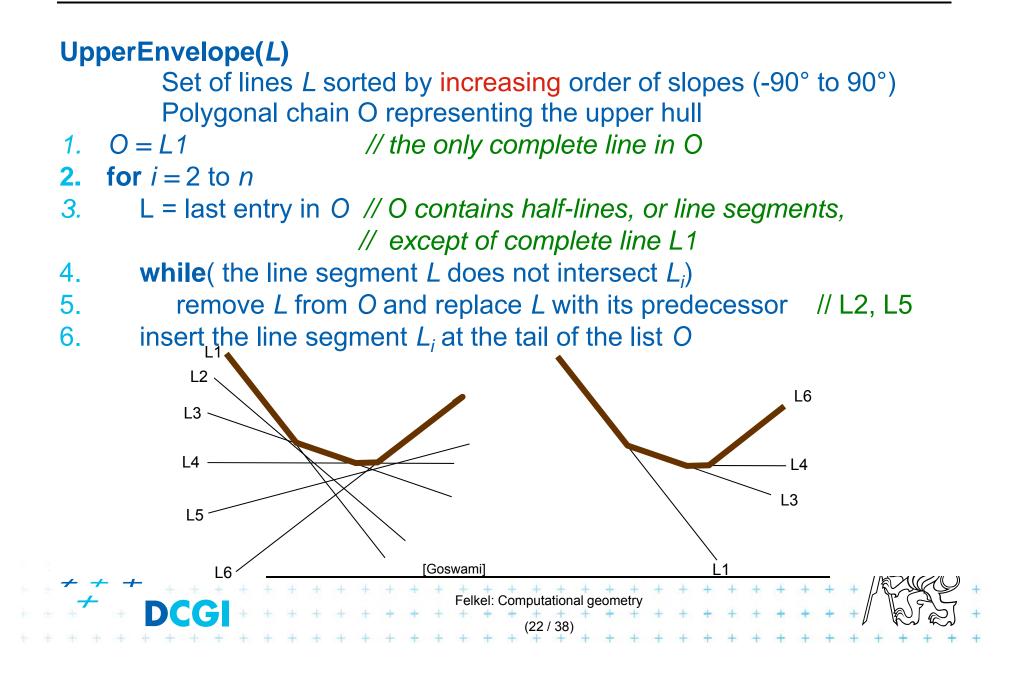

# **Convex hull via upper and lower envelope**

#### Upper envelope complexity

- After sorting *n* lines by their slopes in O(*n* log*n*) time,
  the upper envelope can be obtained in O(*n*) time
- Proof: It may check more than one line segment when inserting a new line, but those ones checked are all removed except the last one.
  (O(*n*) insertions, max O(*n*) removals
  => O(*n*) all steps. Average step O(1) amortized time)
- Convex hull complexity
  - Given a set P of n points in the plane, CH(P) can be computed in O(n log n) time using O(n) space.

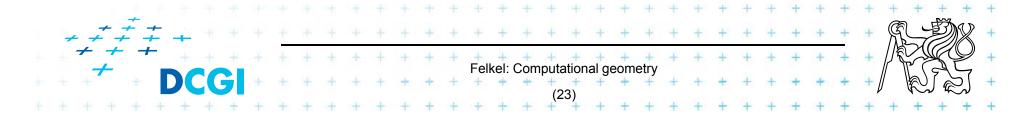

### **Applications of line arrangement**

Examples of applications – solved in  $O(n^2)$  and  $(n^2)$  space by constructing a line arrangement or O(n) space through topological plain sweep.

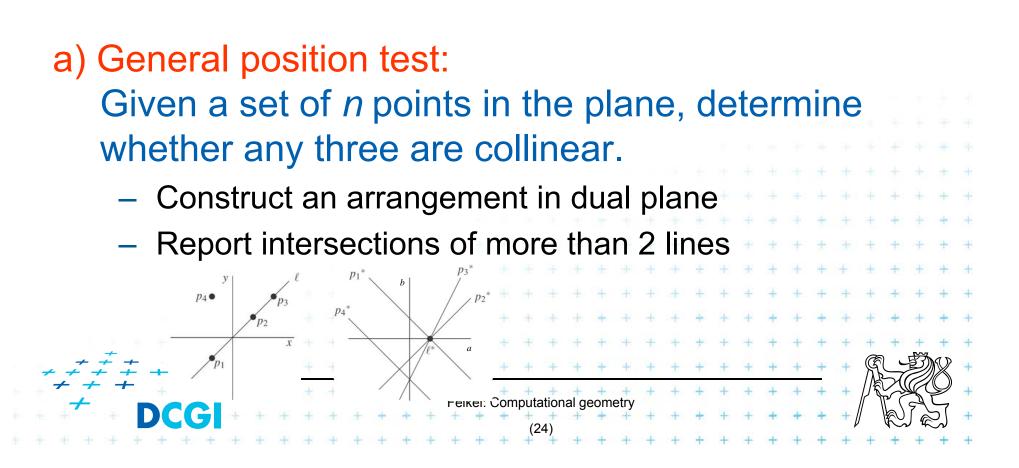

- Given a set of *n* points, and an integer k ∈ [1 : n], determine the narrowest pair of parallel lines that enclose at least k points of the set.
- The distance between the lines can be defined
  - either as the vertical distance between the lines
  - or as the perpendicular distance between the lines
- Simplifications
  - Assume k = 3 and no 3 points are collinear

=> narrowest corridor - contains exactly 3 points

- has width > 0 - + + +

vertica

No 2 points have the same x coordinate (avoid I duals)

Felkel: Computational geometry

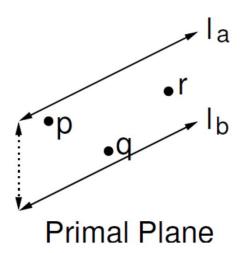

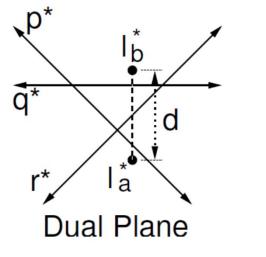

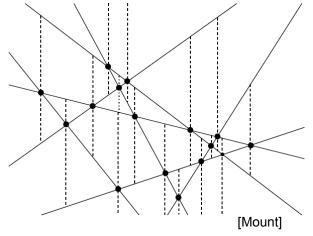

- Vertical distance of I<sub>a</sub>, I<sub>b</sub> = (-) distance of I<sub>a</sub>\*, I<sub>b</sub>\*
- Nearest lines one passes 2 vertices, e.g., p & r
- In dual plane are represented as intersection p\*× r\*
- Find nearest 3-stabber similarly as trapezoidal map

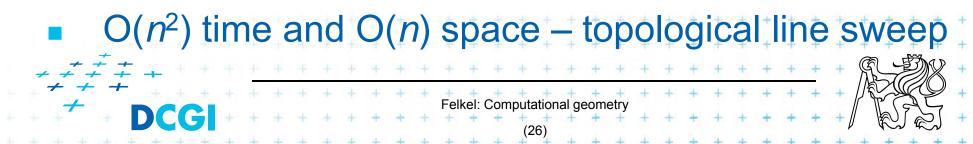

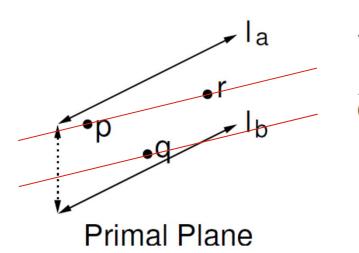

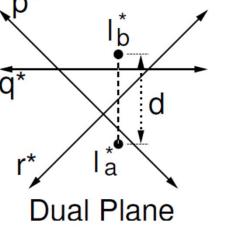

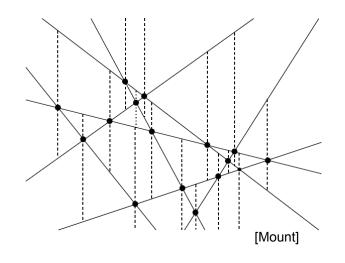

- Vertical distance of I<sub>a</sub>, I<sub>b</sub> = (-) distance of I<sub>a</sub>\*, I<sub>b</sub>\*
- Nearest lines one passes 2 vertices, e.g., p & r
- In dual plane are represented as intersection p\*× r\*
- Find nearest 3-stabber similarly as trapezoidal map

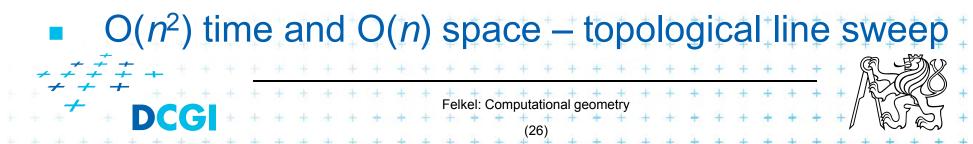

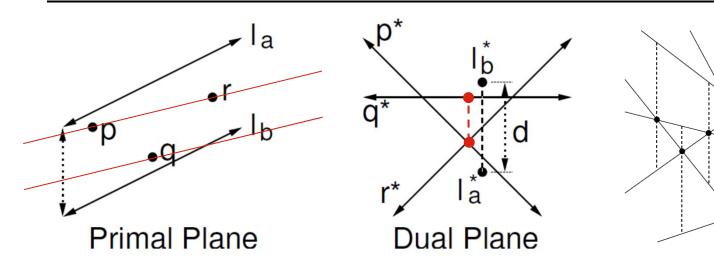

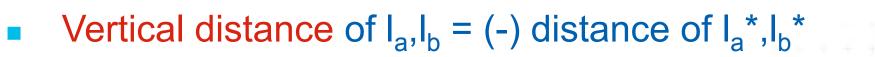

Nearest lines – one passes 2 vertices, e.g., p & r

[Mount]

- In dual plane are represented as intersection p\*× r\*
- Find nearest 3-stabber similarly as trapezoidal map

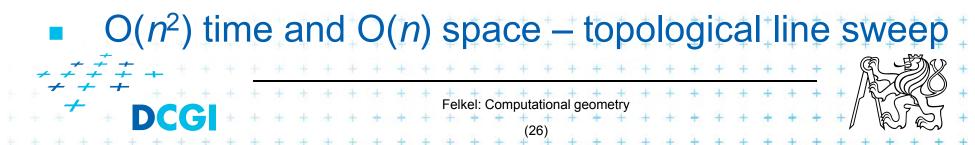

# c) Minimum area triangle

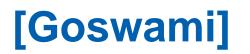

- Given a set of *n* points in the plane, determine the minimum area triangle whose vertices are selected from these points
- Construct "trapezoids" as in the nearest corridor
- Minimize perpendicular distances (converted from vertical) multiplied by the distance from p<sub>i</sub> to p<sub>i</sub>

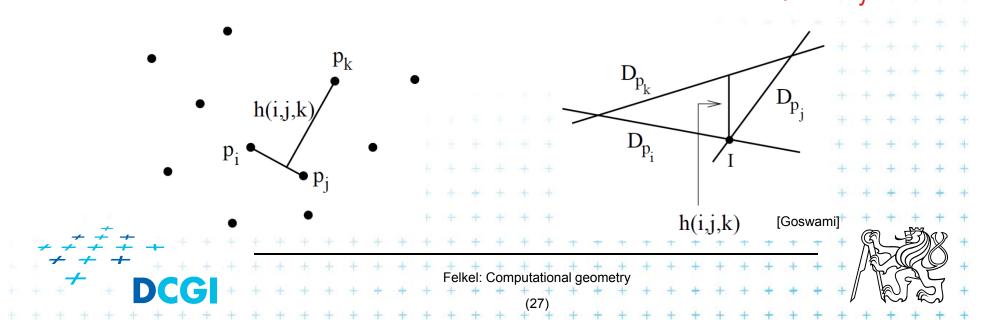

# d) Sorting all angular sequences – naïve

- Natural application of duality and arrangements
- Important for visibility graph computation
- Set of n points in the plane
- For each point perform an CCW angular sweep
- Naïve: for each point compute angles to remaining n – 1 points and sort them
- => O(n log n) time per point
- O(n<sup>2</sup> log n) time overall
- Arrangements can get rid of O(log *n*) factor

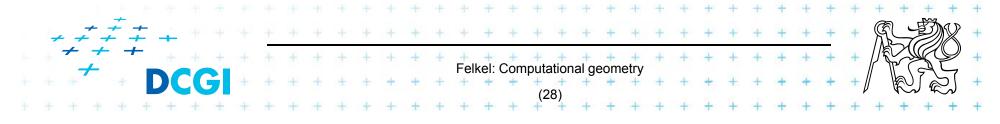

# d) Sorting all angular sequences – optimal

- For point  $p_i$ 
  - Dual of point  $p_i$  is line  $p_i^*$
  - Line  $p_i^*$  intersects other dual lines in order of slope (angles from -90° to 90°) (180°)
  - We need order of angles around p<sub>i</sub> (angles from -90° to 270°) (360°)
  - Split points in primal plane by vertical line through  $p_i$
  - First, report intersections of points right of p<sub>i</sub>
  - Second, report the intersections of points left of  $p_i$
  - Once arrangement is constructed:
    - O(n) time for point,  $O(n^2)$  time for all *n* points

Felkel: Computational geometry

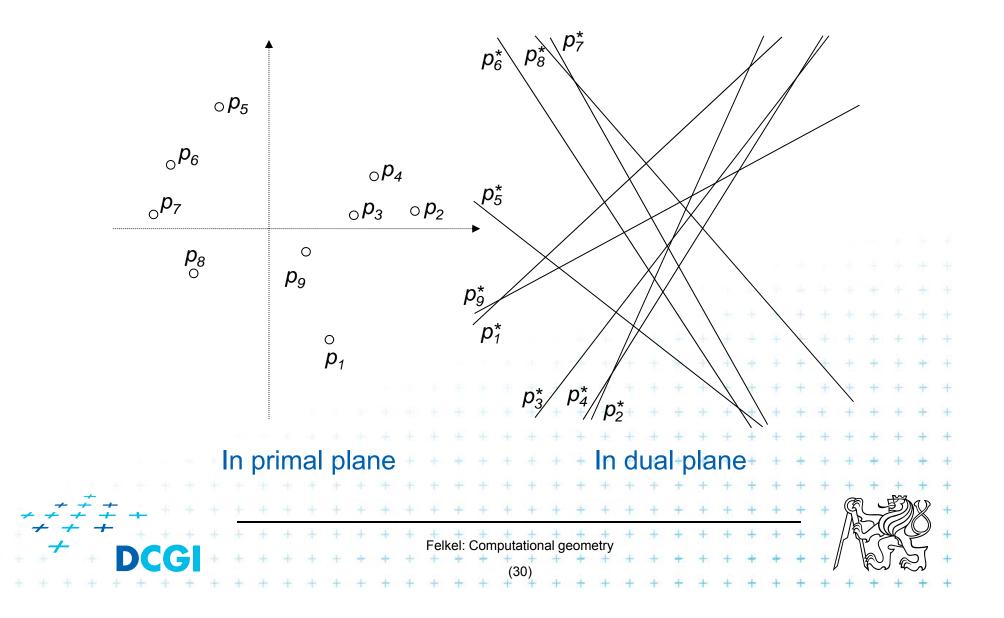

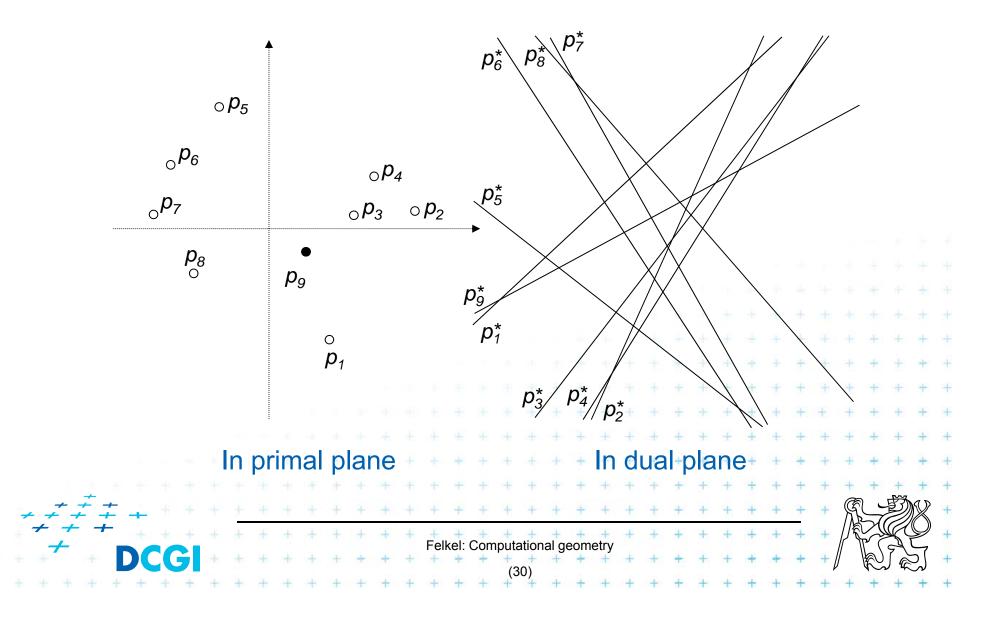

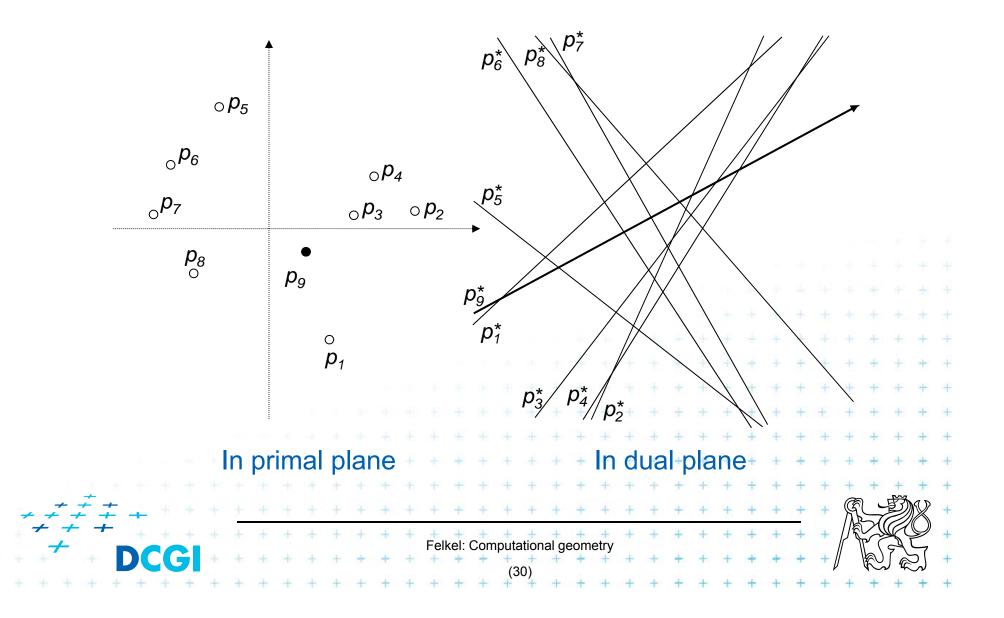

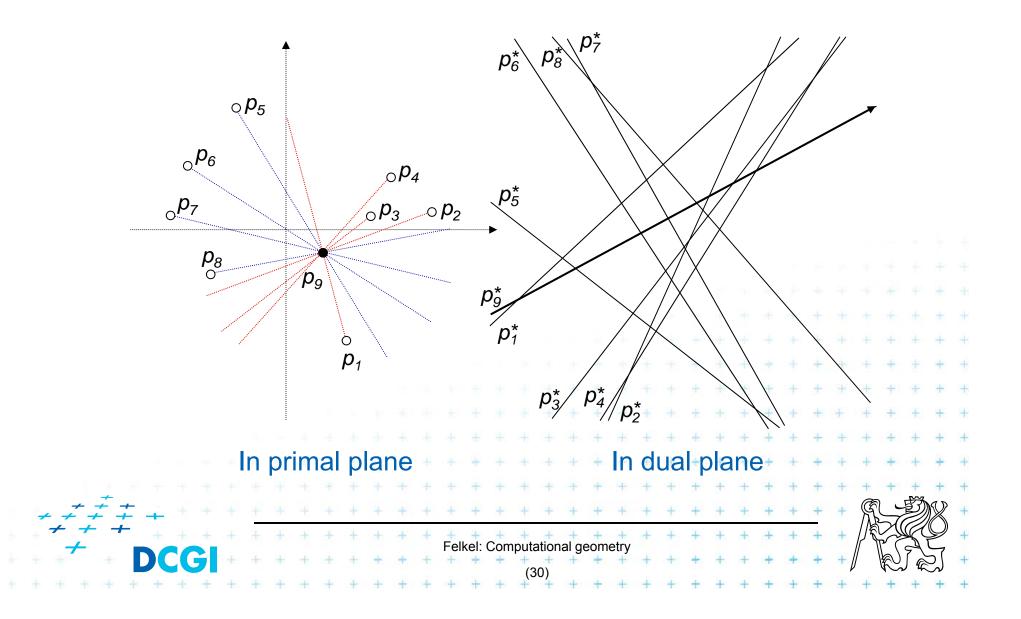

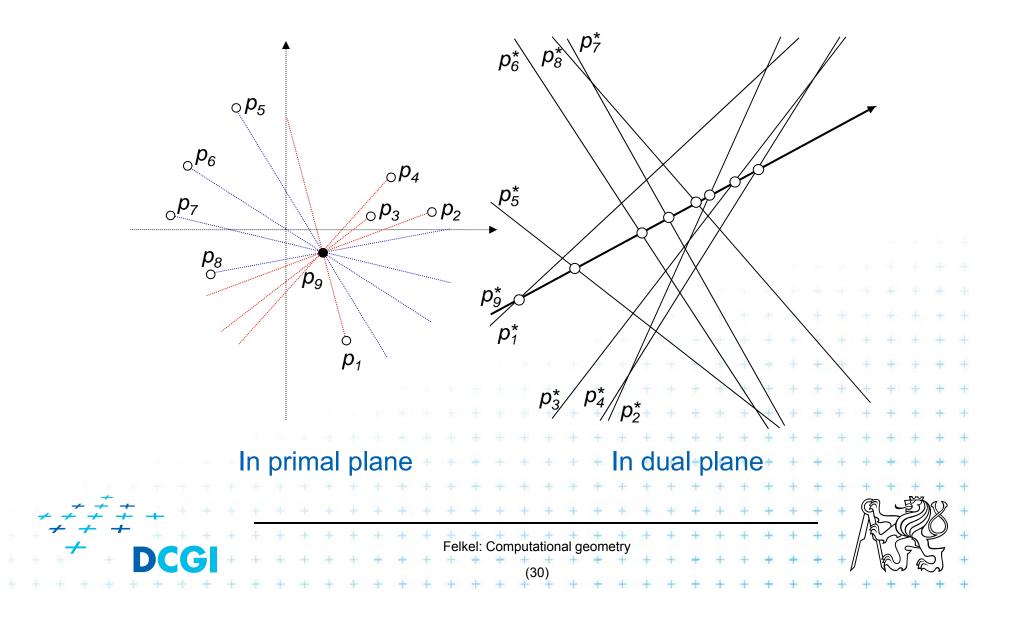

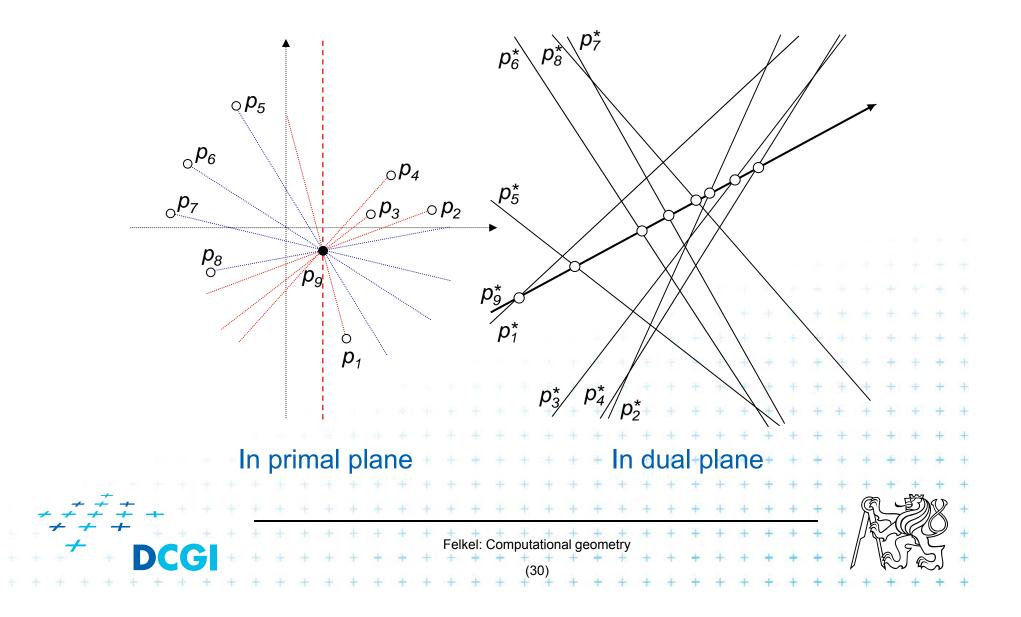

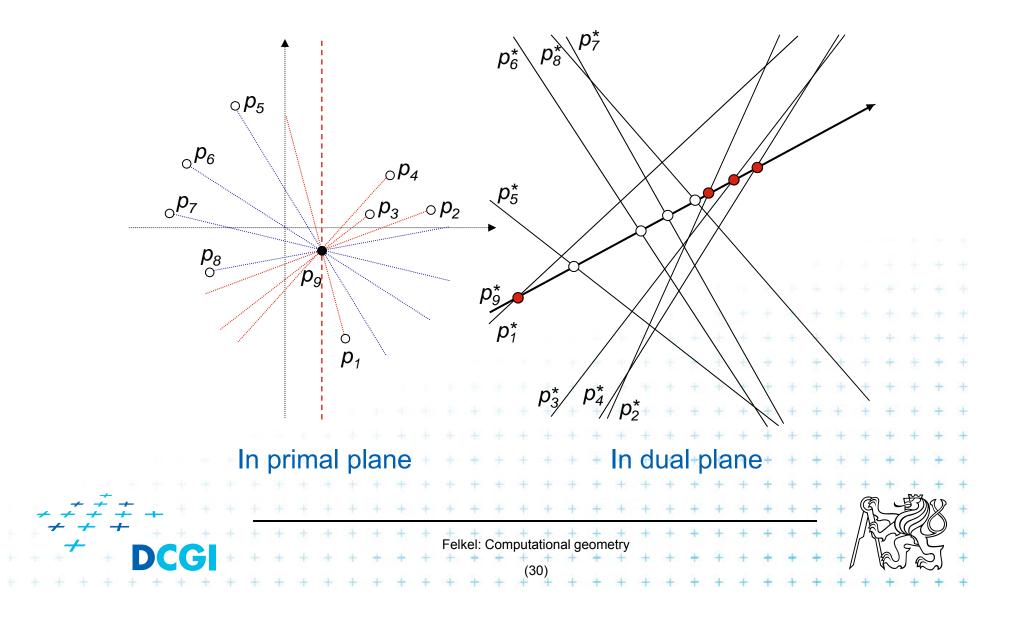

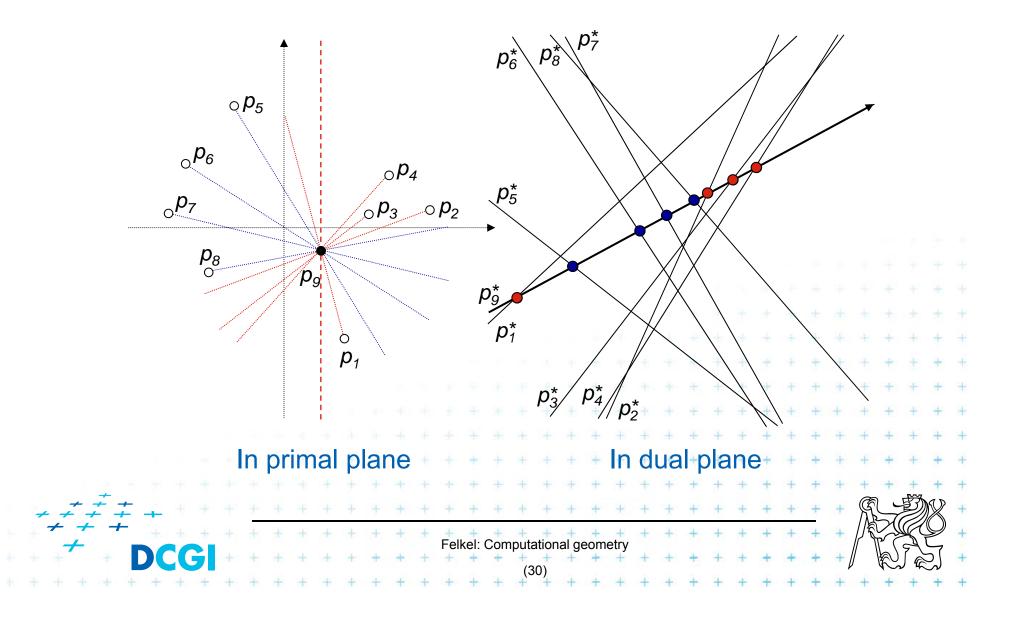

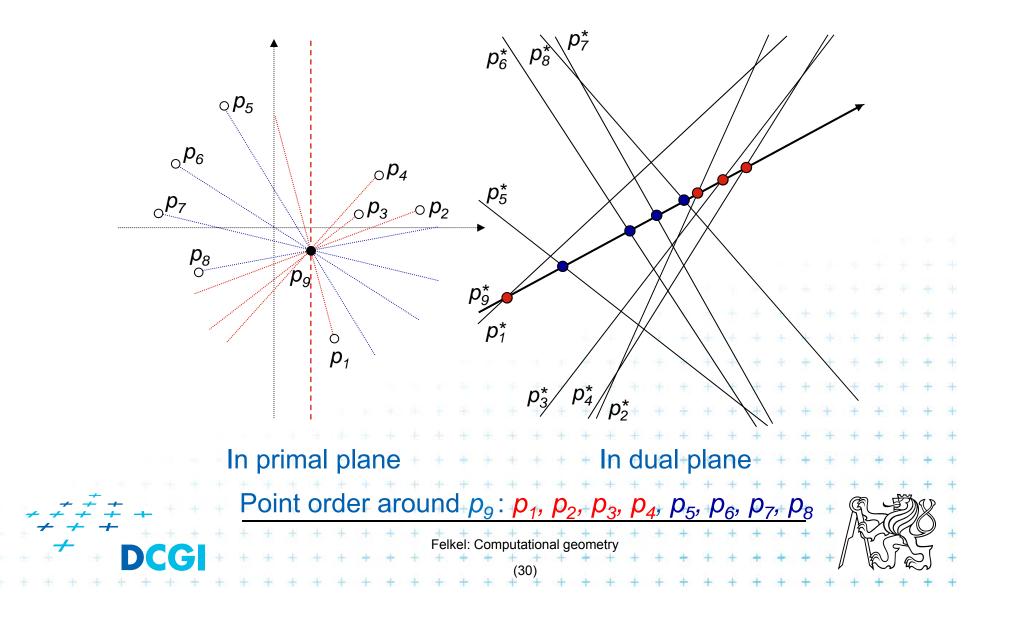

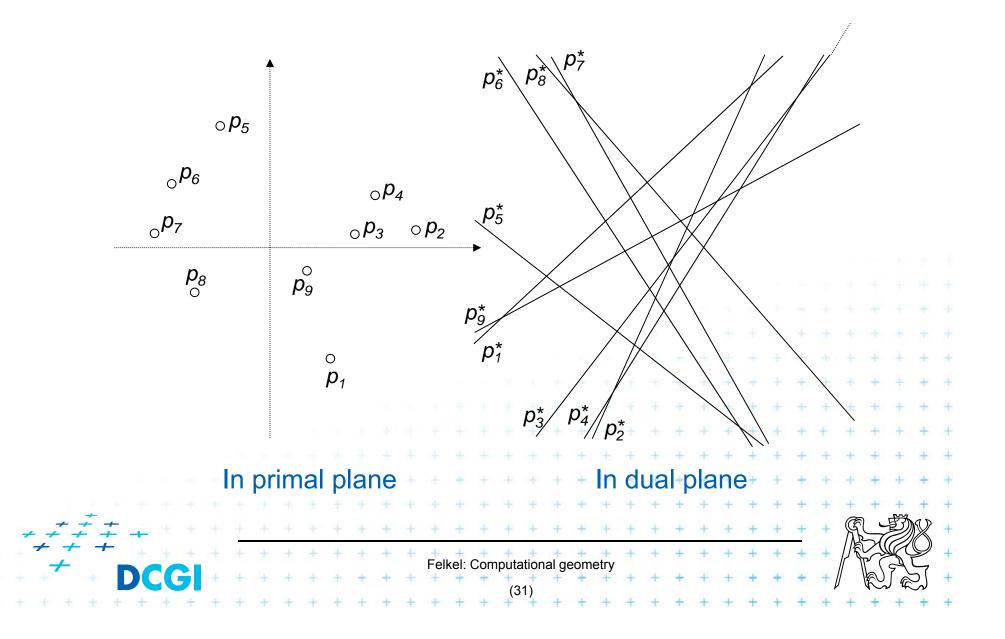

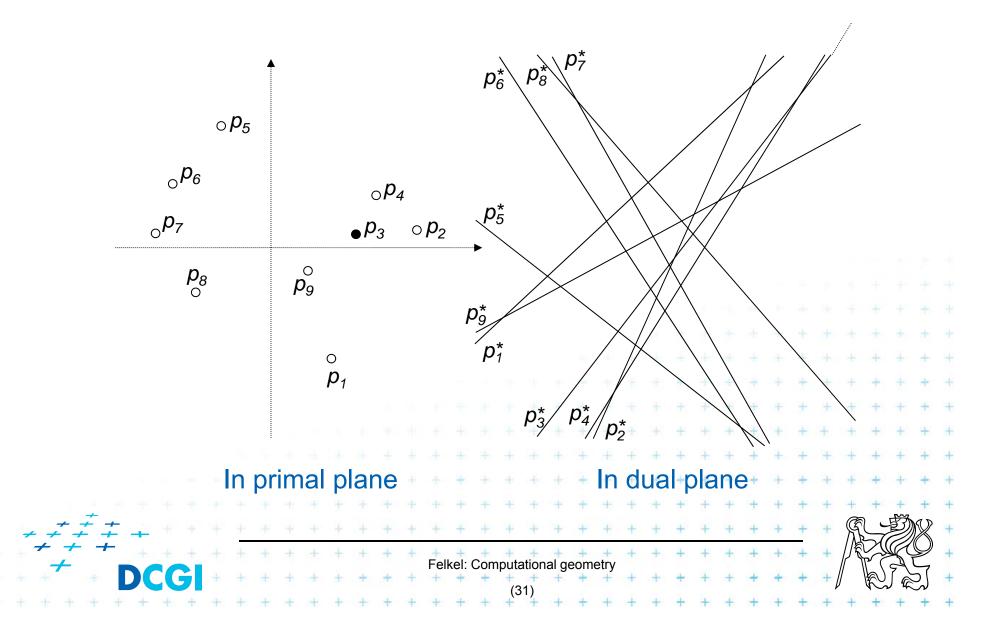

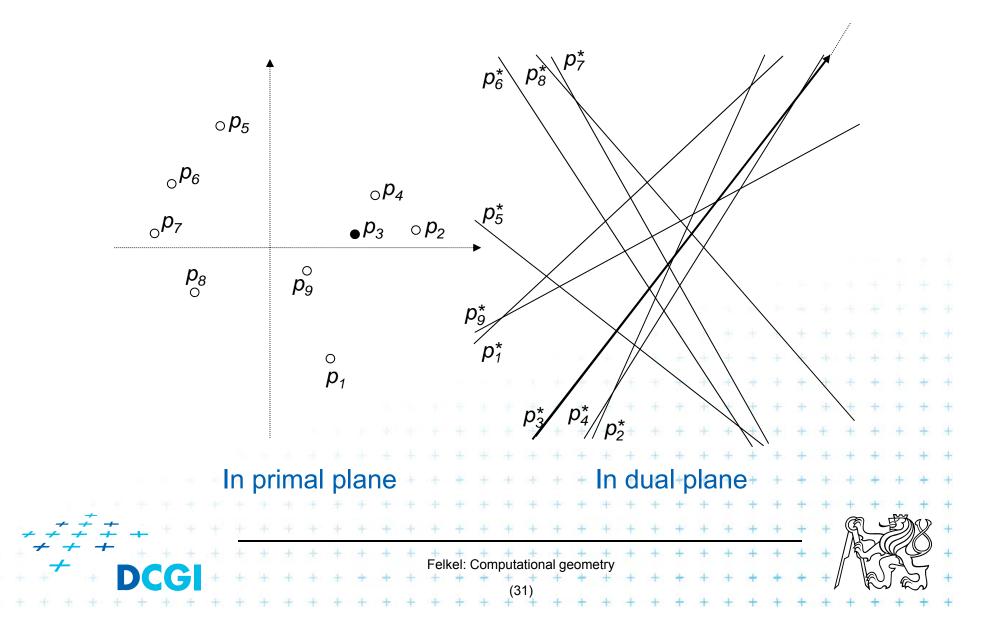

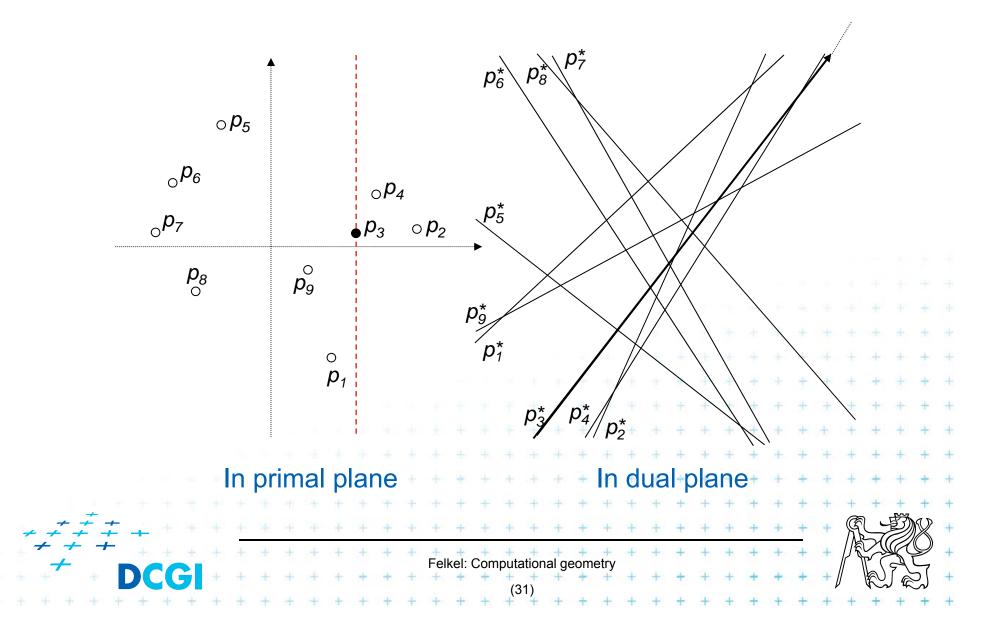

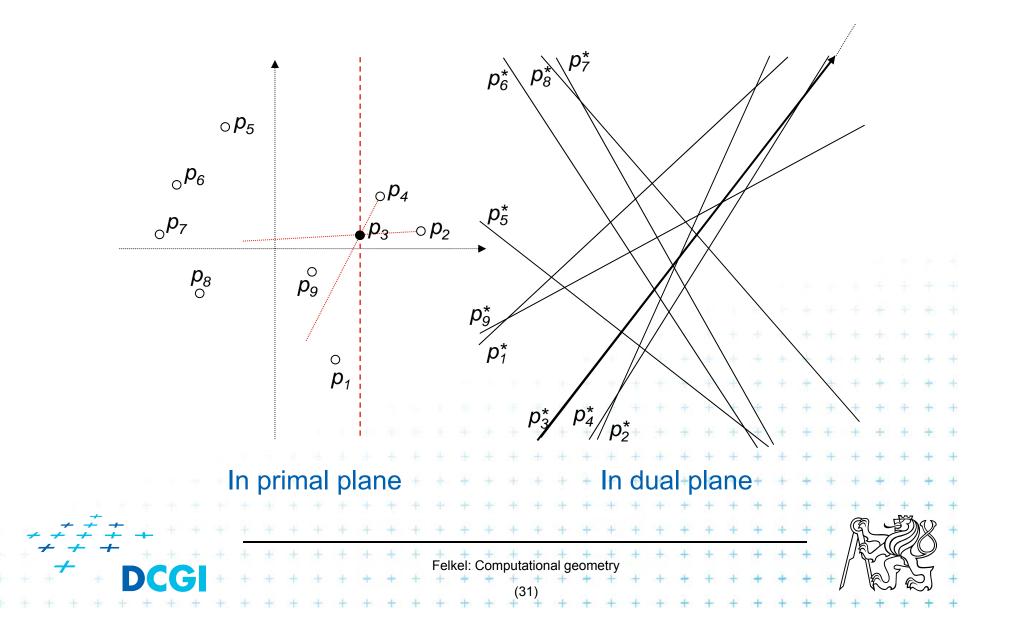

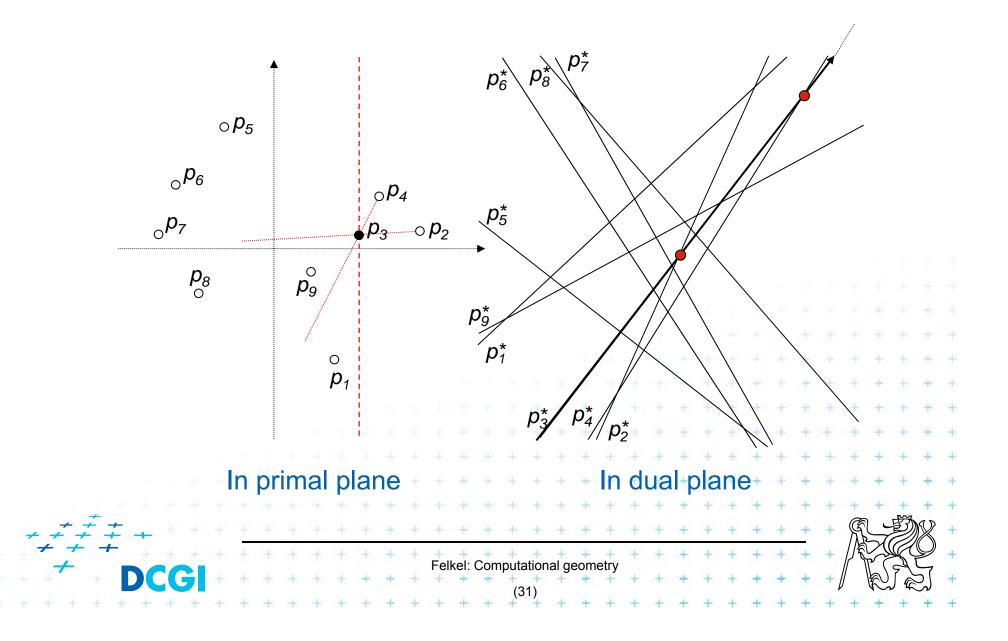

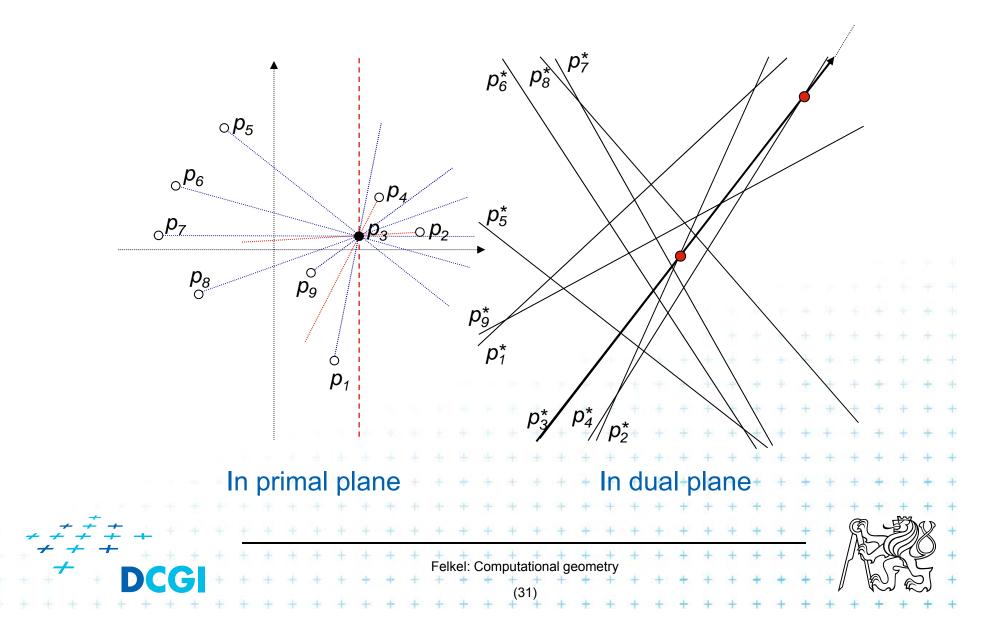

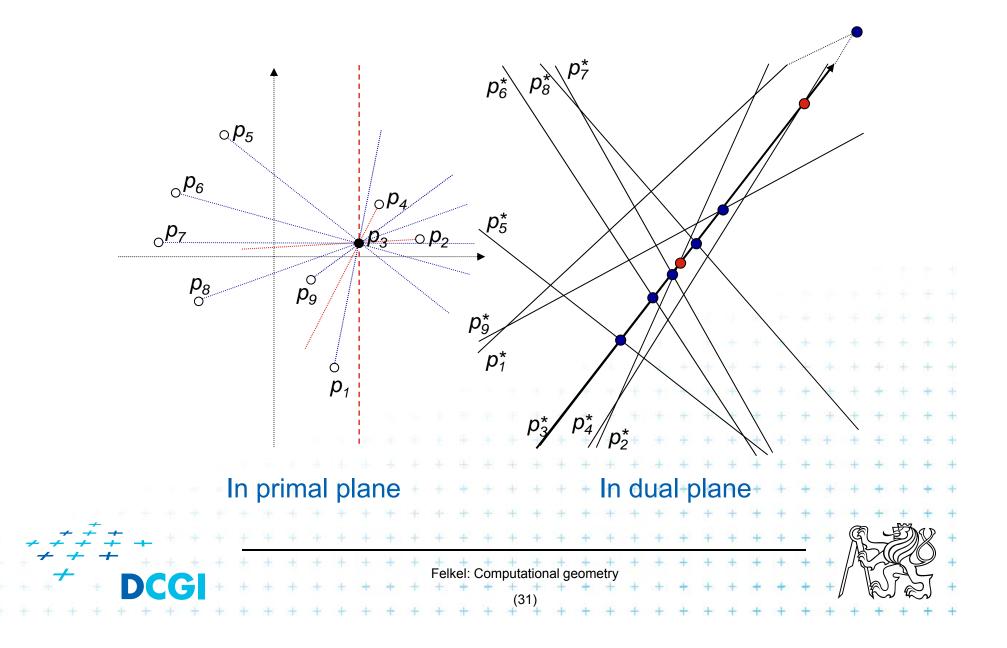

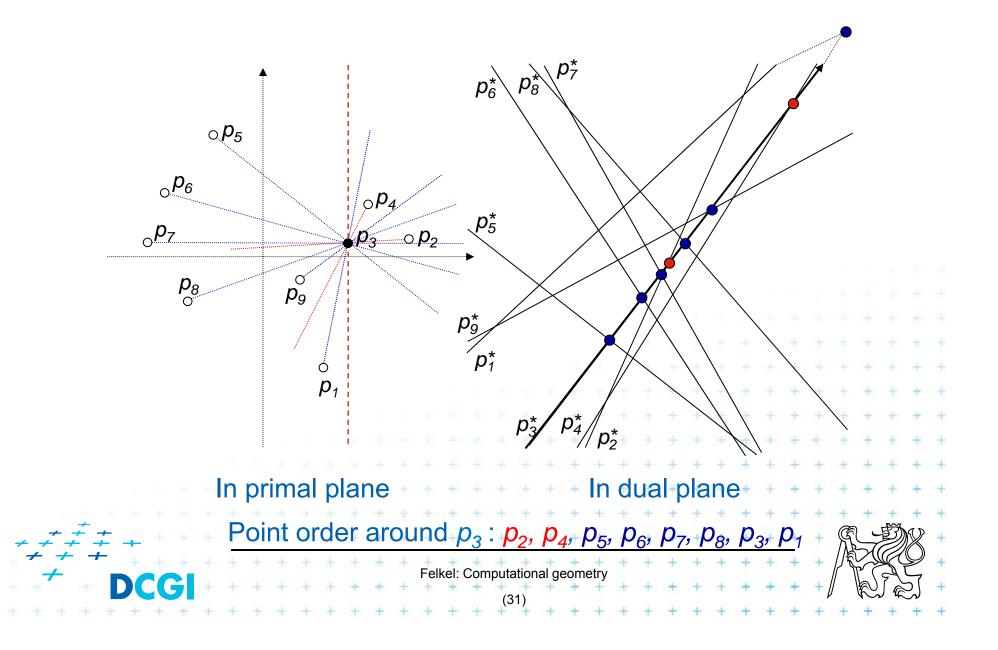

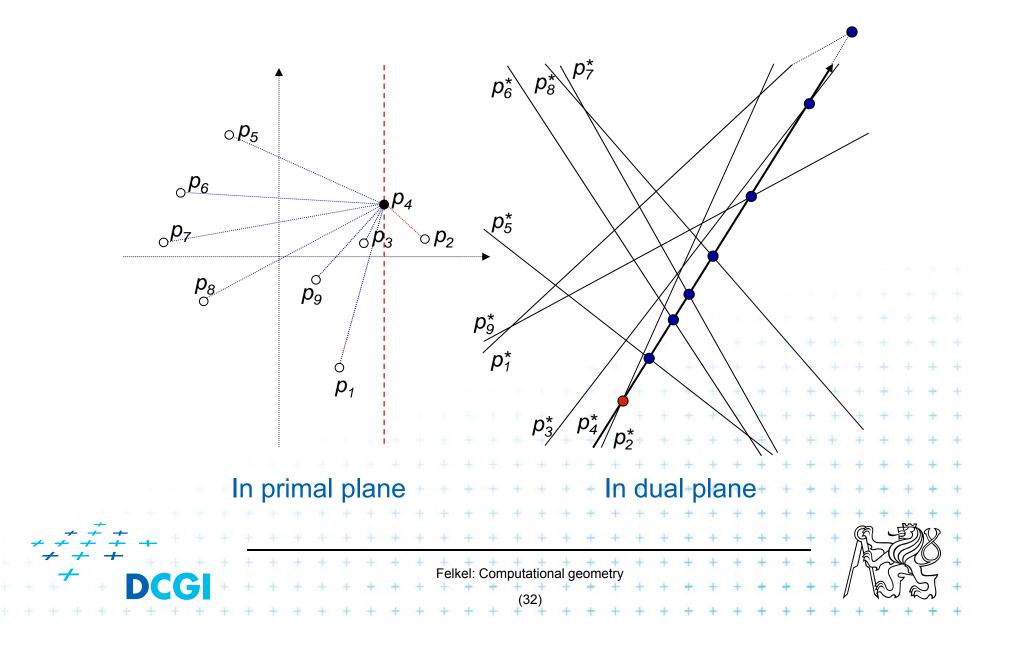

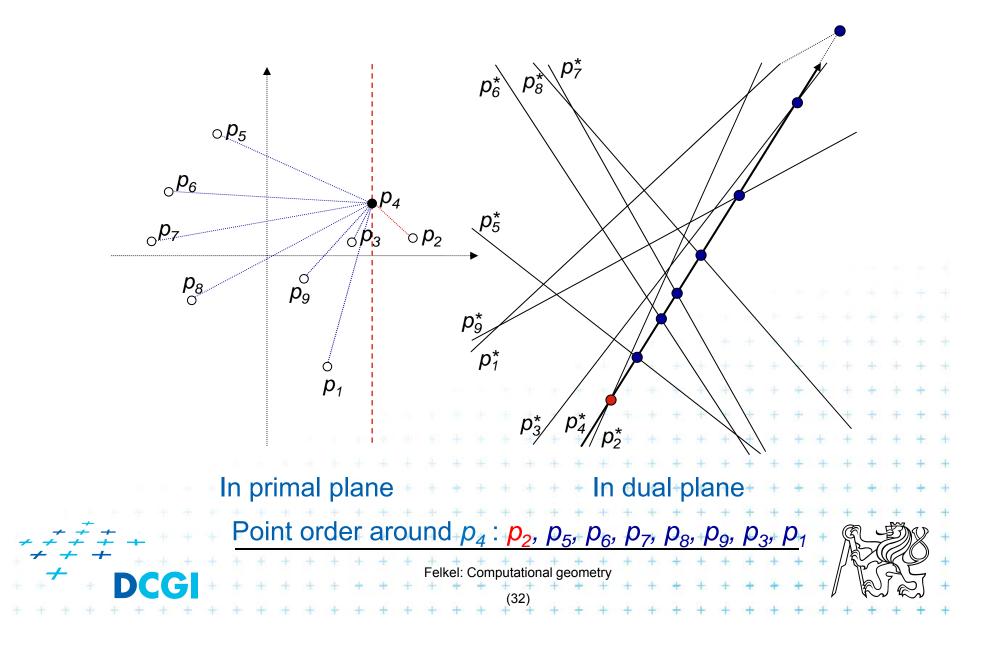

# e) More applications of line arrangement

Visibility graph

Given a set of *n* non-intersecting line segments, compute the *visibility graph*, whose vertices are the endpoints of the segments, and whose edges are pairs of visible endpoints (use angular sequences).

Maximum stabbing line Given a set of *n* line segments in the plane, compute the line that stabs (intersects) the maximum number of these line segments.

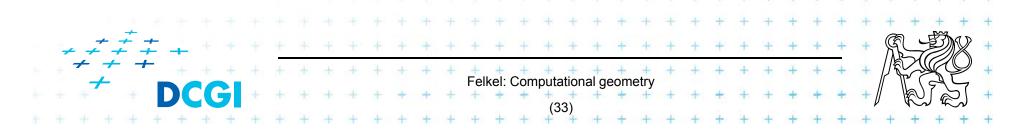

## More applications of line arrangement

#### Ham-Sandwich cut

Given two sets of points, *n* red and *m* blue points compute a single line that simultaneously bisects both sets

Principle – intersect middle levels of arrangements

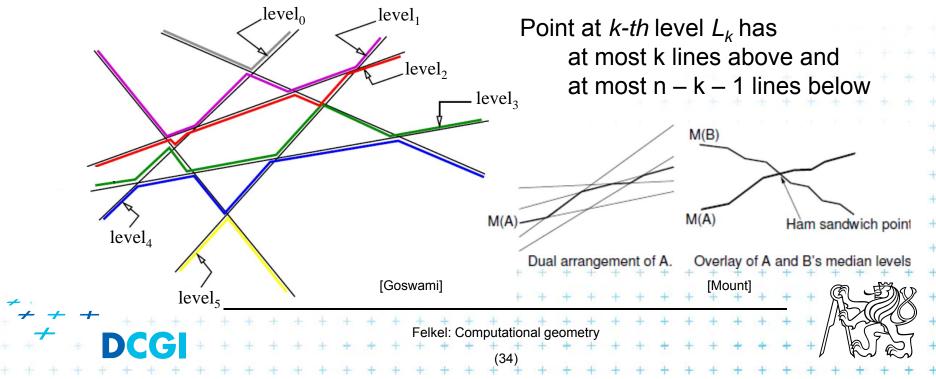

#### References

- [Berg] Mark de Berg, Otfried Cheong, Marc van Kreveld, Mark Overmars: Computational Geometry: Algorithms and Applications, Springer-Verlag, 3rd rev. ed. 2008. 386 pages, 370 fig. ISBN: 978-3-540-77973-5, Chapters 8., <u>http://www.cs.uu.nl/geobook/</u>
- [Mount] David Mount, CMSC 754: Computational Geometry, Lecture Notes for Spring 2007, University of Maryland, Lectures 8,15,16,31, and 32. <u>http://www.cs.umd.edu/class/spring2007/cmsc754/lectures.shtml</u>
- [applet] Allen K. L. Miu: Duality Demo http://nms.lcs.mit.edu/~aklmiu/6.838/dual/

[Goswami] Partha P. Goswami: Duality Transformation and its Application to Computational Geometry, University of Calcutta, India

http://www.tcs.tifr.res.in/~igga/lectureslides/partha-lec-iisc-jul09.pdf

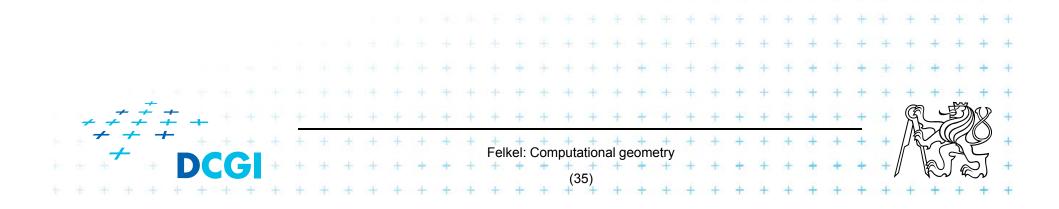